#### **Министерство сельского хозяйства Российской Федерации**

**Федеральное государственное бюджетное образовательное учреждение высшего образования** 

## **«ВОРОНЕЖСКИЙ ГОСУДАРСТВЕННЫЙ АГРАРНЫЙ УНИВЕРСИТЕТ ИМЕНИ ИМПЕРАТОРА ПЕТРА I»**

**УТВЕРЖДАЮ** Декан факультета агрономии, агрохимии и экологии  $\triangleright$ А.П. Пичугин CORO W29>  $2021r.$ 

# **РАБОЧАЯ ПРОГРАММА ПО ДИСЦИПЛИНЕ**

## **Б1.В.ДЭ.01.01 Цветоводство защищенного грунта**

направленность «Декоративное садоводство и ландшафтный дизайн»

Квалификация (степень) выпускника бакалавр

Факультет агрономии, агрохимии и экологии

Кафедра плодоводства и овощеводства

Разработчик рабочей программы: *доцент, кандидат сельскохозяйственных наук, директор Ботанического сада им. Б.А. Келлера, Стазаева Наталья Викторовна*

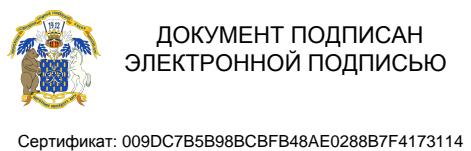

Владелец: Агибалов Александр Владимирович Действителен: с 09.02.2023 до 04.05.2024

Воронеж – 2021 г.

Рабочая программа разработана в соответствии с Федеральным государственным образовательным стандартом высшего образования – бакалавриат по направлению подготовки 35.03.05 Садоводство, утвержденный приказом Минобрнауки России от 01 августа 2017 г №737, с изменениями, внесенными приказом Министерства науки и высшего образования Российской Федерации от 8 февраля 2021 г. № 83 (зарегистрирован Министерством юстиции Российской Федерации 12 марта 2021 г., регистрационный № 62739).

Рабочая программа утверждена на заседании кафедры плодоводства и овощеводства (протокол № 10 от 27.05.2021 г.)

Заведующий кафедрой <u>"А. Нозарачева</u> Р.Г. Ноздрачева

Рабочая программа рекомендована к использованию в учебном процессе методической комиссией факультета агрономии, агрохимии и экологии (протокол № 11 от 29.06.2021 г.).

Председатель методической комиссии  $\mathcal{M}$  Лукин А.Л.

#### **Рецензент рабочей программы**

Заместитель генерального директора ООО «Логус - агро» Гончарова О.И.

### **1. Общая характеристика дисциплины**

Рабочая программа по «Цветоводство защищенного грунта» предназначена для обучающихся 4 курса факультета агрономия, агрохимия и экология по направлению – 35.03.35 - «Садоводство» бакалавриат.

#### **1.1. Цель дисциплины**

Сформировать знания и практические навыки, профессиональные умения и способность творчески применять на практике научно-обоснованные знания по цветоводству защищенного грунта, корректировать навыки и умения с учетом достижений науки и требований рынка, дать теоретические и практические навыки по изучению биологических основ цветочных растений, роли внешней среды в жизни растений, агроэкологические аспекты выращивания цветочных растений в защищенном грунте.

#### **1.2. Задачи дисциплины**

- дать основные знания о биологических особенностях цветочных растений защищенного грунта с аспектами их биологически активных веществ;

- дать основы санитарно-технических, санитарно-гигиенических нормам;

изучить особенности сбора, сушки и подготовки цветочных растений для аранжировки;

- воспитать эстетическое и бережное отношения к окружающей среде и человеку.

#### **1.3. Предмет дисциплины**

Предусматривает изучение биологических особенностей цветочных растений, их роль и место в естественных и искусственных ландшафтах, в интерьере помещений, технологию выращивания растений защищенного грунта и уход за ними.

#### **1.4. Место дисциплины в образовательной программе**

Место дисциплины в структуре ОП – Вариативная часть. Дисциплина по выбору Б1.В.ДЭ.01.01

#### **1.5. Взаимосвязь с другими дисциплинами**

Предшествующими курсами, на которых непосредственно базируется дисциплина «Дендрология» являются: «Ботаника», «Физиология и биохимия растений», «Инженерная и компьютерная графика», «Почвоведение», «Ландшафтоведение», «Питание и удобрение садовых культур», «Селекция садовых растений», «Фитопатология и энтомология», «Метеорология и климатология», «Декоративное садоводство»

## **2. Планируемые результаты обучения дисциплины**

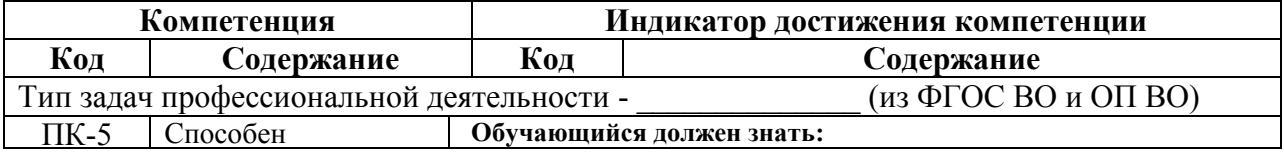

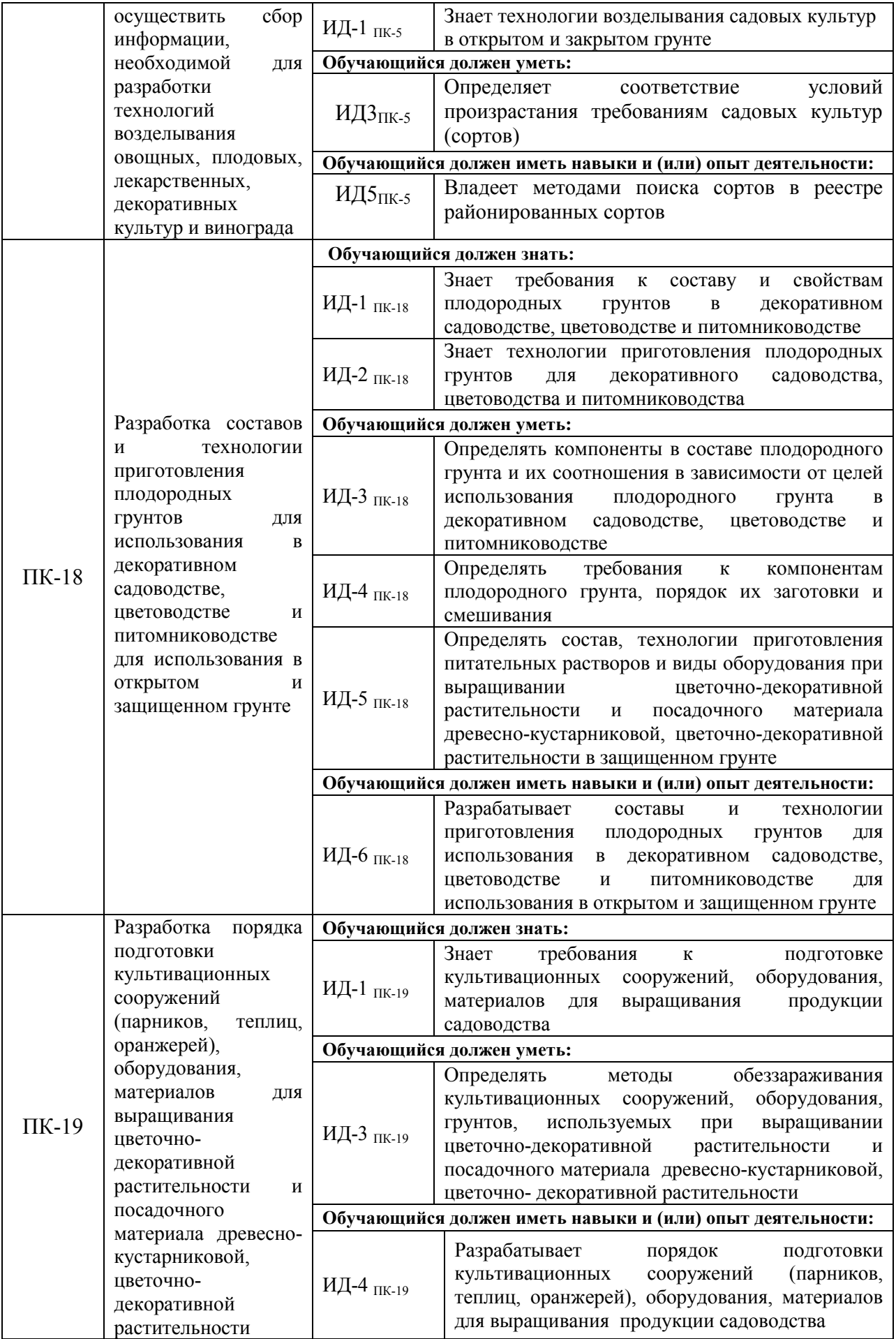

## **3. Объём дисциплины и виды работ**

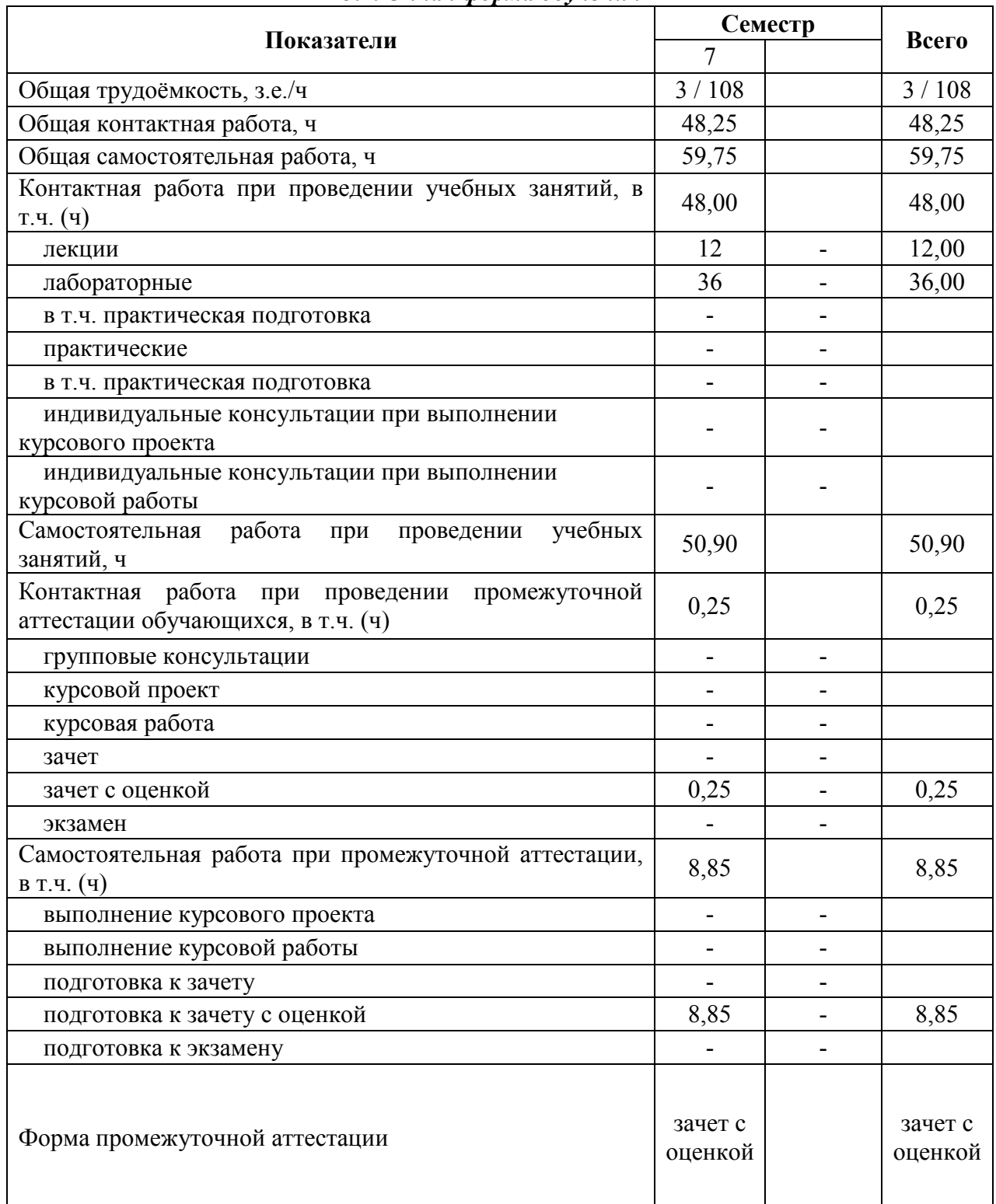

#### *3.1. Очная форма обучения*

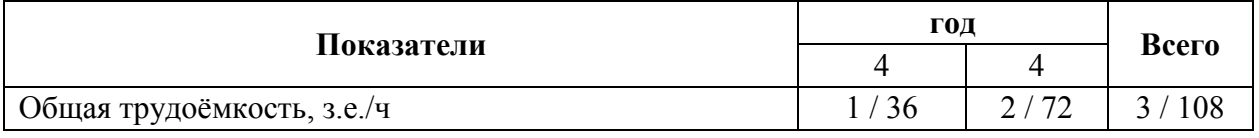

## *3.2. Заочная форма обучения*

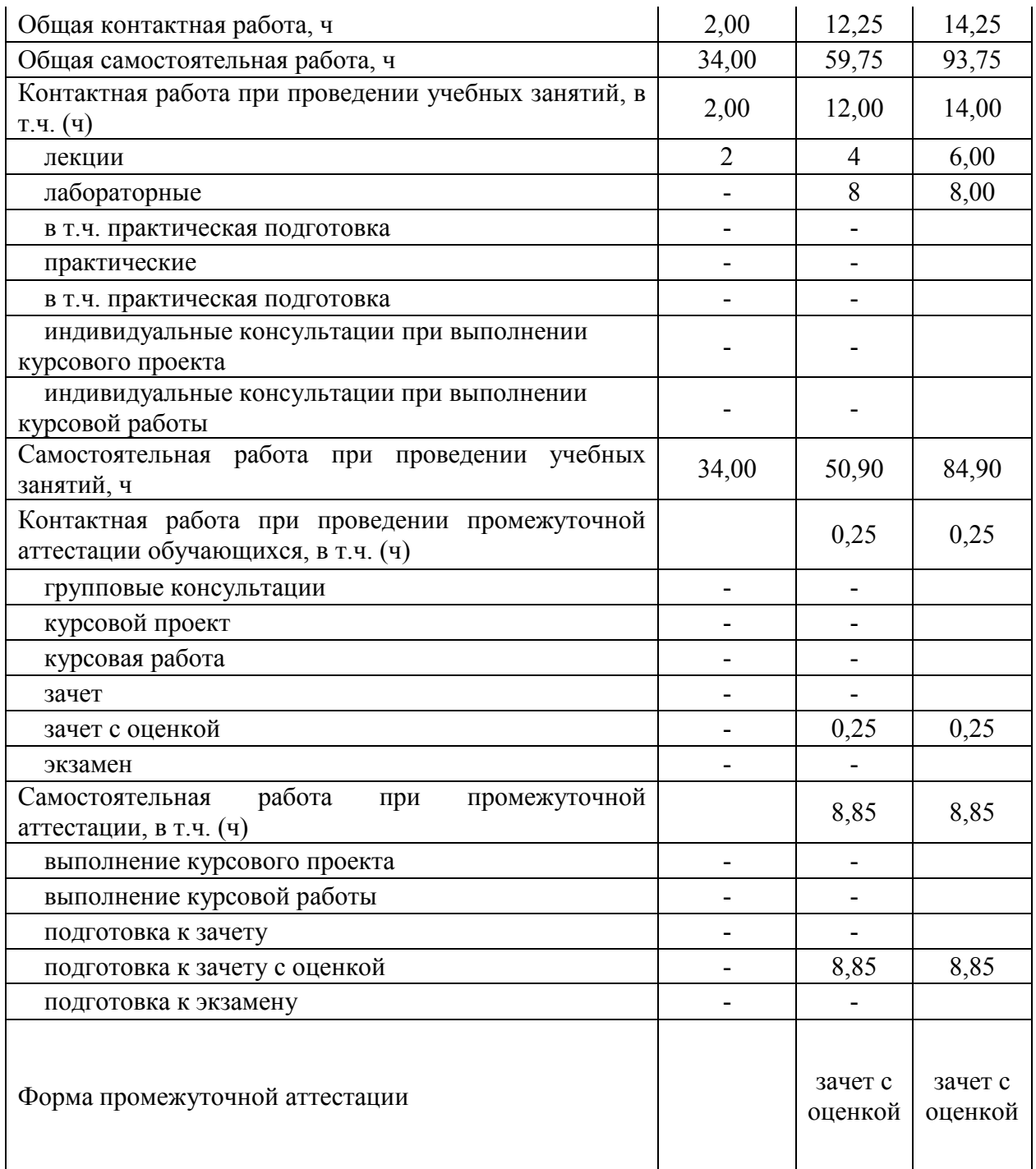

#### **4. Содержание дисциплины**

#### **4.1. Содержание дисциплины в разрезе разделов и подразделов**

**Раздел 1. Введение в специализацию**. *Подраздел 1.1.* Цели и задачи цветоводства защищенного грунта. Происхождение и классификация декоративных растений защищенного грунта. **Раздел 2. Цветочные растения защищенного грунта.** *Подраздел 2.1.* Общая характеристика. Хозяйственно-биологические группы *Подраздел 2.2*. Цветочные группы защищенного грунта **Раздел 3.Технологии цветоводства защищенного грунта** *Подраздел 3.1.* Микроклимат помещений. Субстраты и емкости.

*Подраздел 3.2.* Приемы выращивания.

*Подраздел 3.3.* Промышленные технологии.

**Раздел 4. Размножение и выращивание посадочного материала декоративных растений защищенного грунта**

*Подраздел 4.1.* Размножение и выращивание роз, сенполий, хризантем, пуансеттий, гвоздики, эустом.

*Подраздел 4.2.* Регулируемая выгонка луковичных культур.

**Раздел 5. Болезни и вредители в защищенном грунте**

*Подраздел 5.1.* Вредные организмы и болезни декоративных растений защищенного грунта.

*Подраздел 5.2.* Фитосанитарные мероприятия защищенного грунта.

**Раздел 6. Цветочные растения в интерьере**

#### **4.2. Распределение контактной и самостоятельной работы при подготовке к занятиям по подразделам**

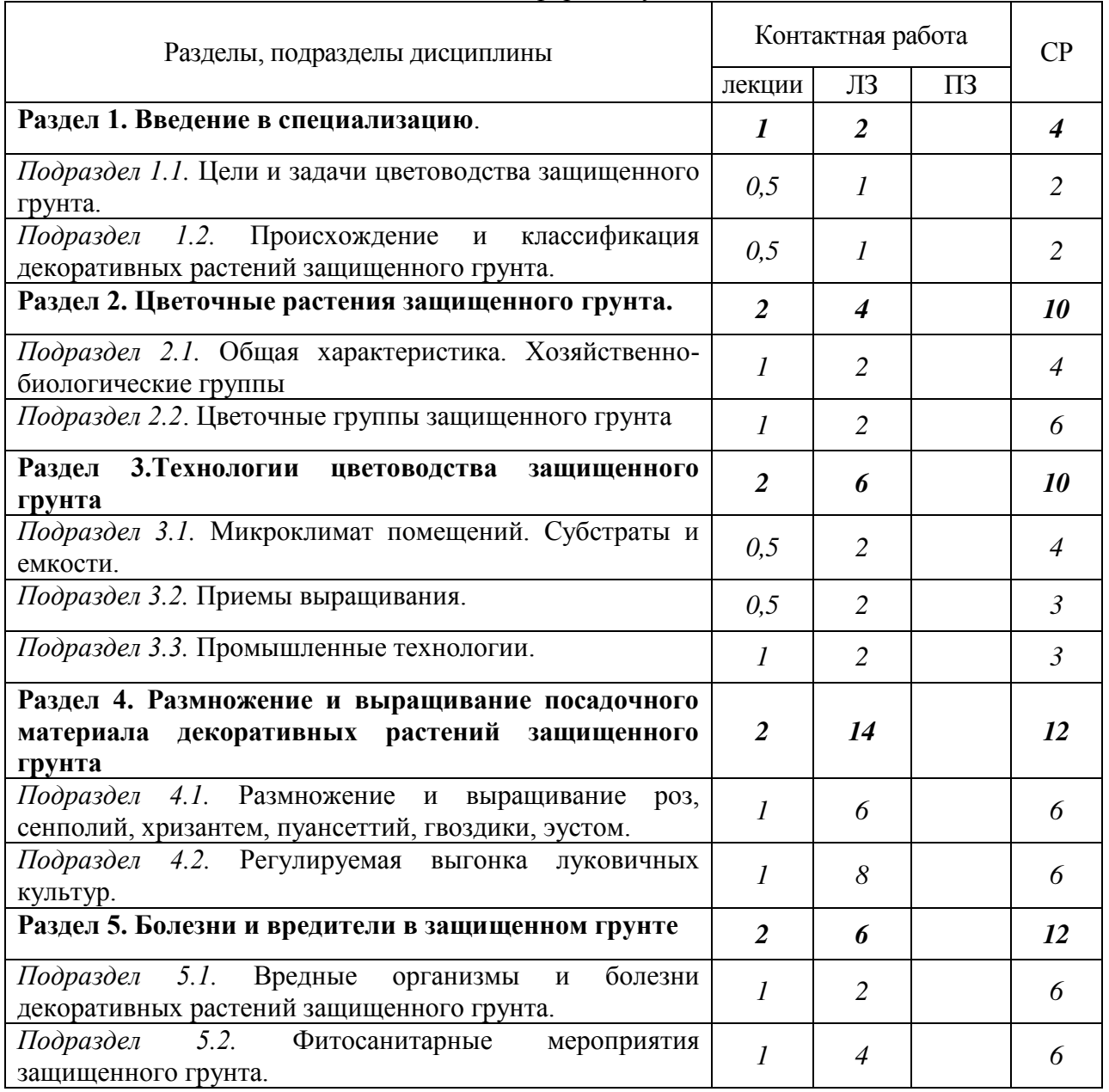

4.2.1. Очная форма обучения

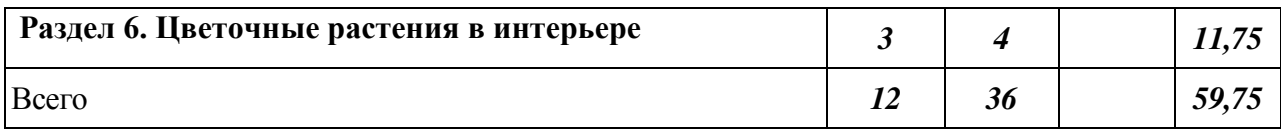

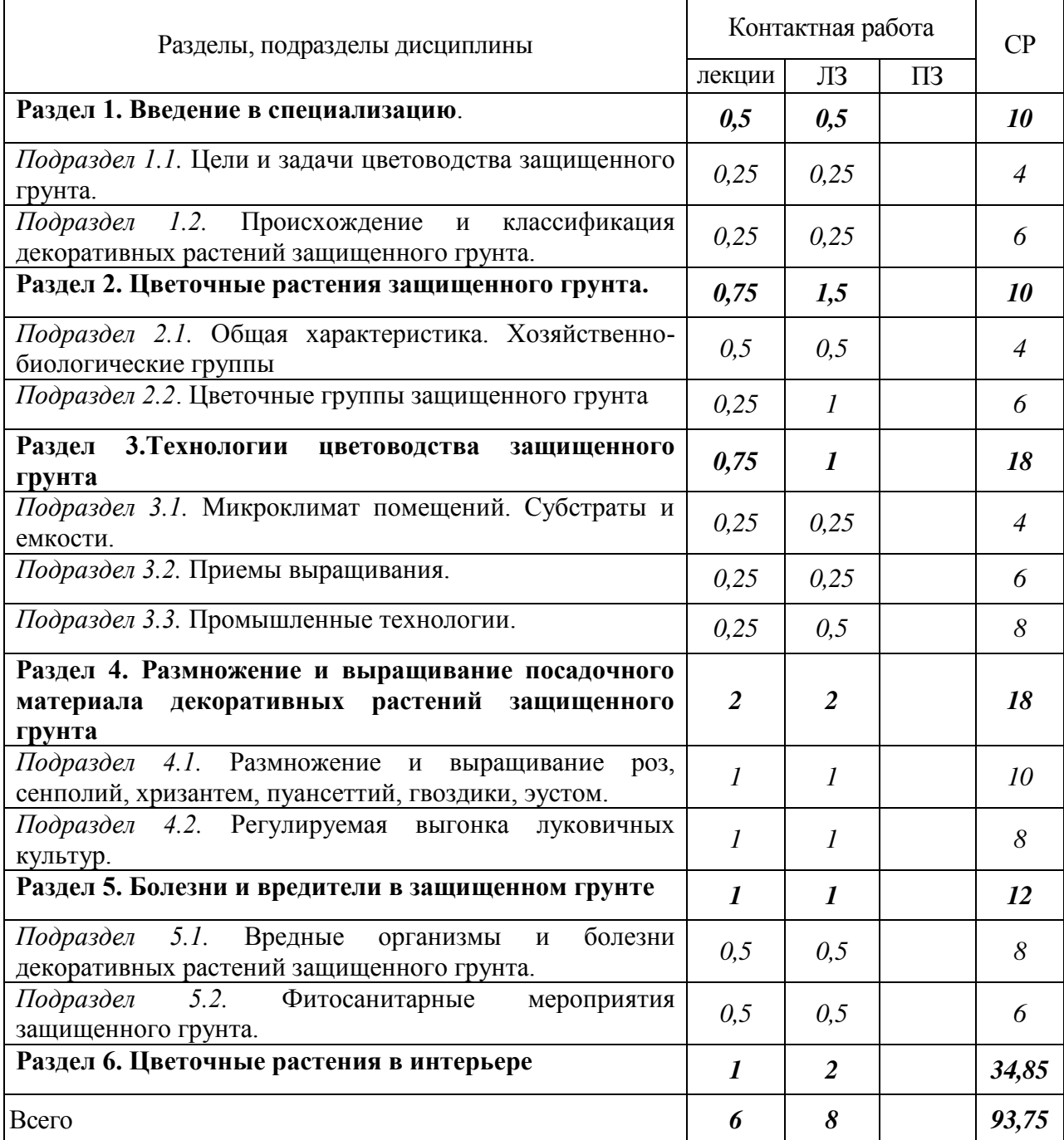

## 4.2.2. Заочная форма обучения

#### 4.3. Перечень тем и учебно-методического обеспечения для самостоятельной работы обучающихся

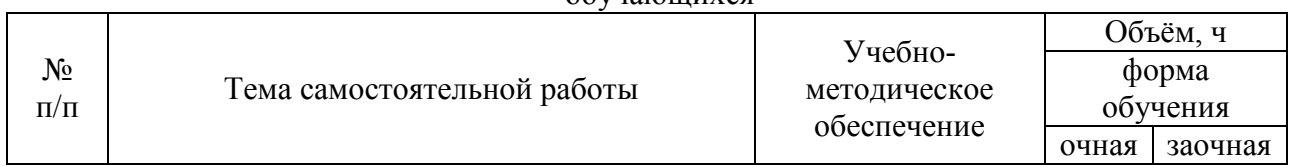

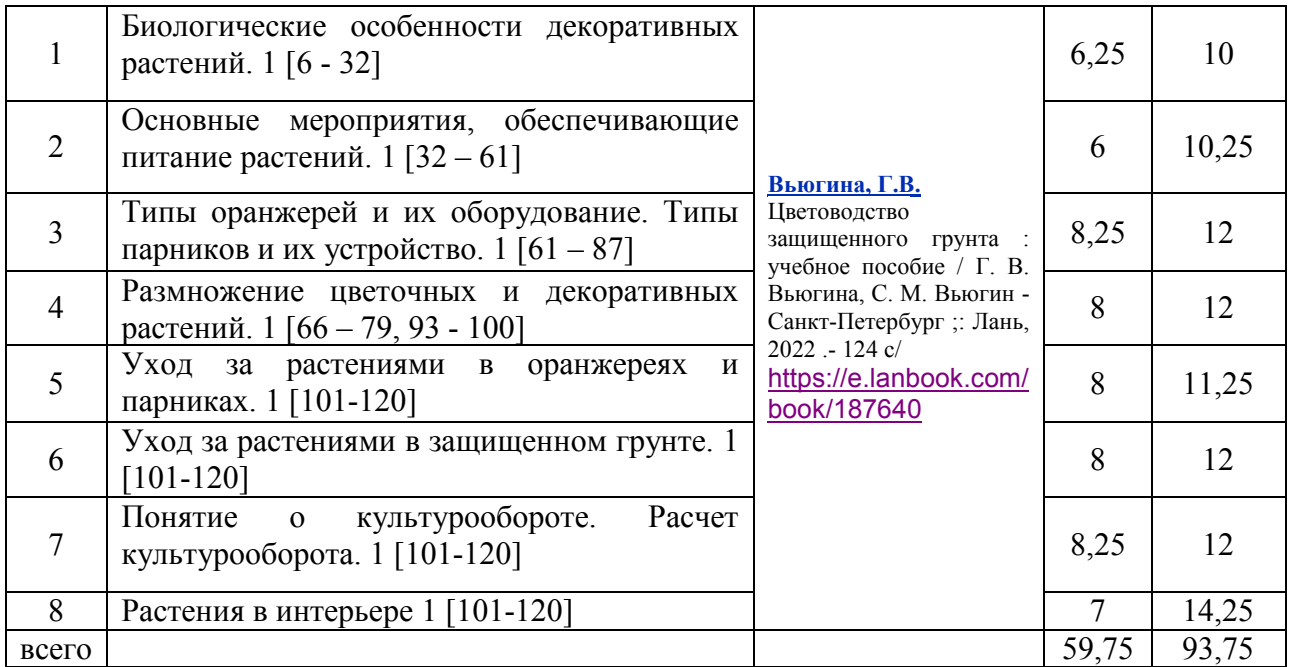

## **5. Фонд оценочных средств для проведения промежуточной аттестации и текущего контроля**

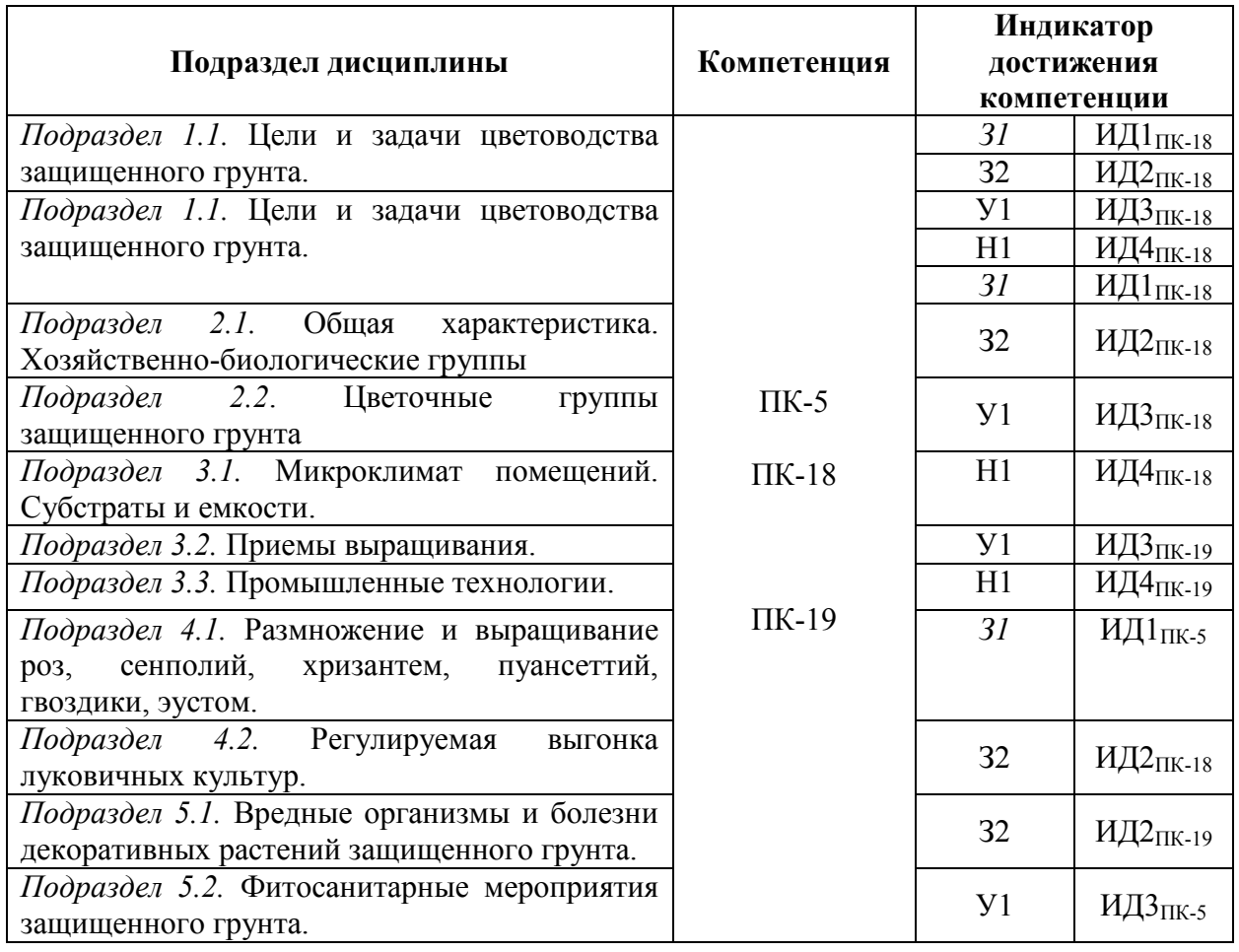

## **5.1. Этапы формирования компетенций**

## **5.2. Шкалы и критерии оценивания достижения компетенций**

*Примеры оформления шкал и критериев оценивания достижения компетенций:*

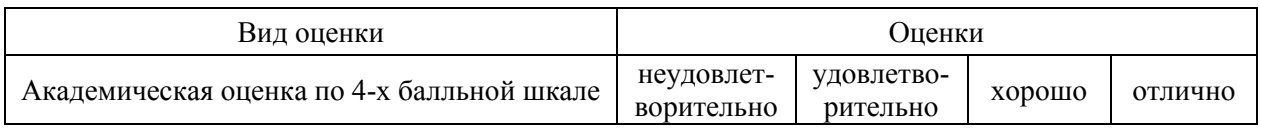

### **5.2.1. Шкалы оценивания достижения компетенций**

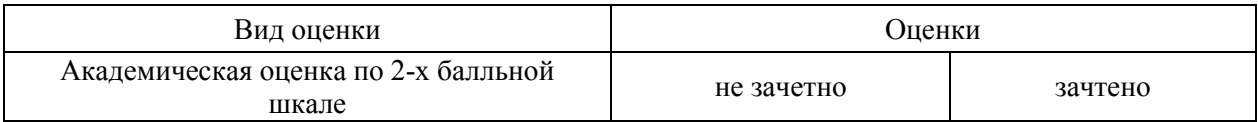

#### **5.2.2. Критерии оценивания достижения компетенций**

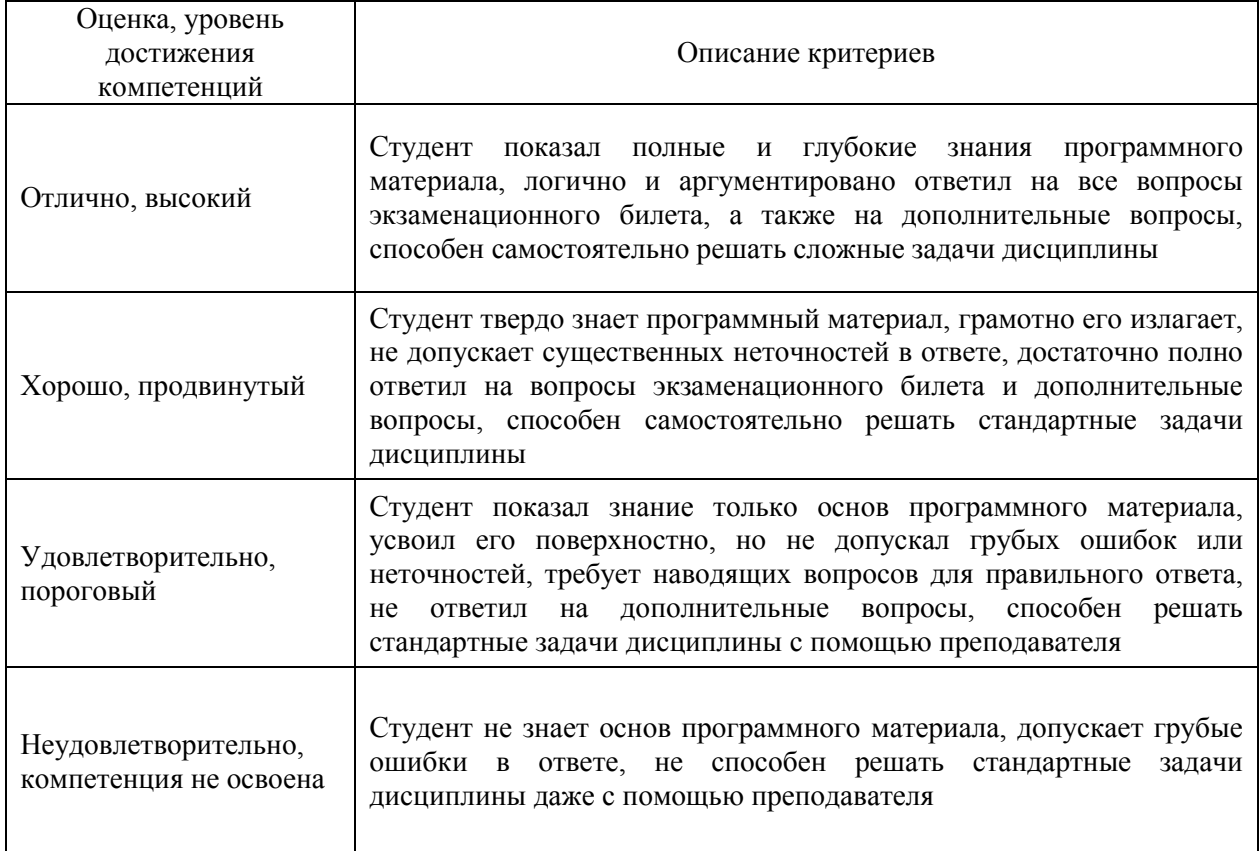

## Критерии оценки на экзамене, зачете с оценкой

#### Критерии оценки тестов

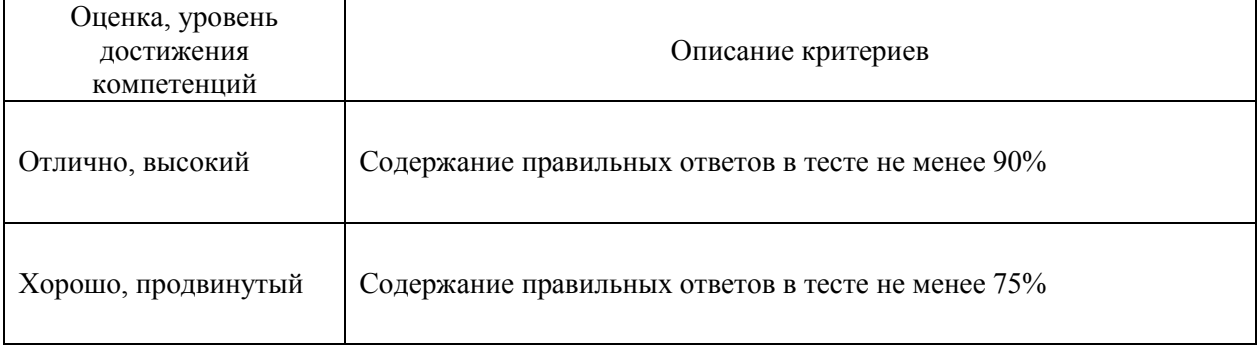

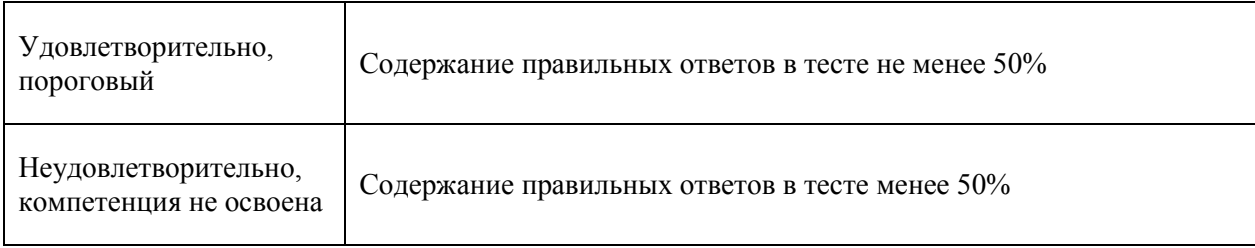

#### Критерии оценки устного опроса

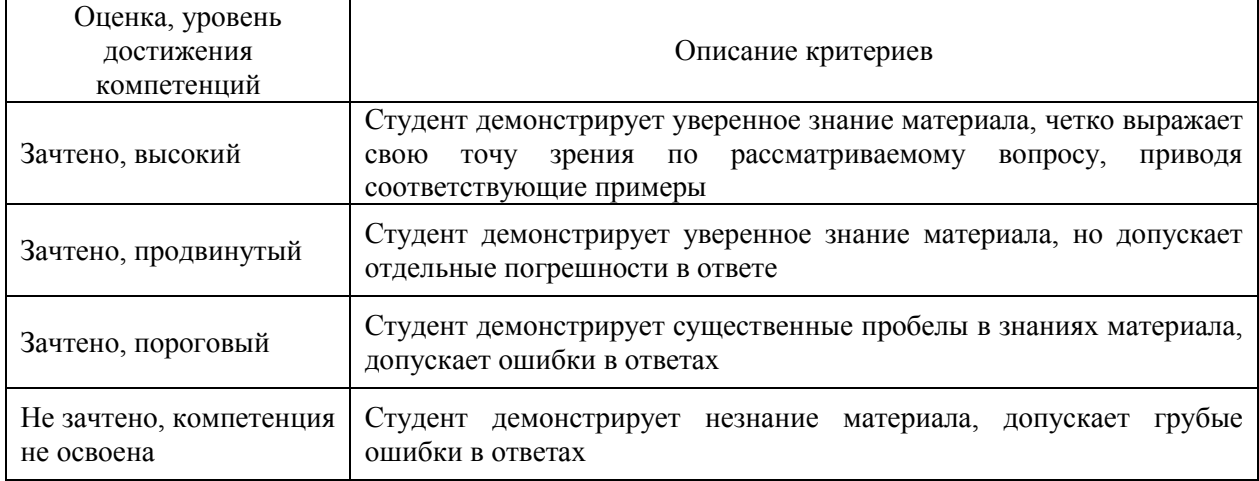

#### Критерии оценки решения задач

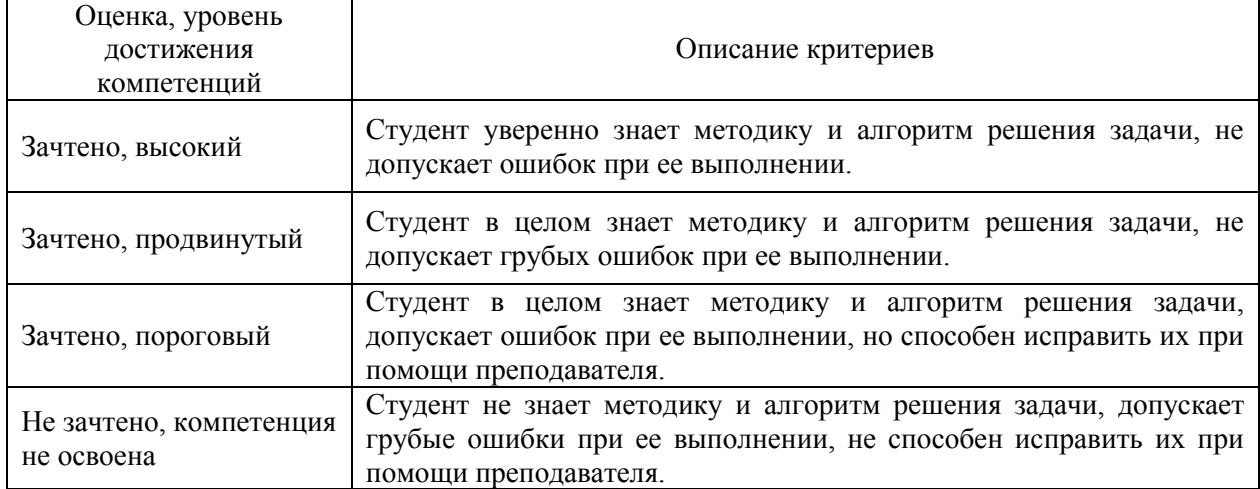

## **5.3. Материалы для оценки достижения компетенций**

#### **5.3.1. Оценочные материалы промежуточной аттестации**

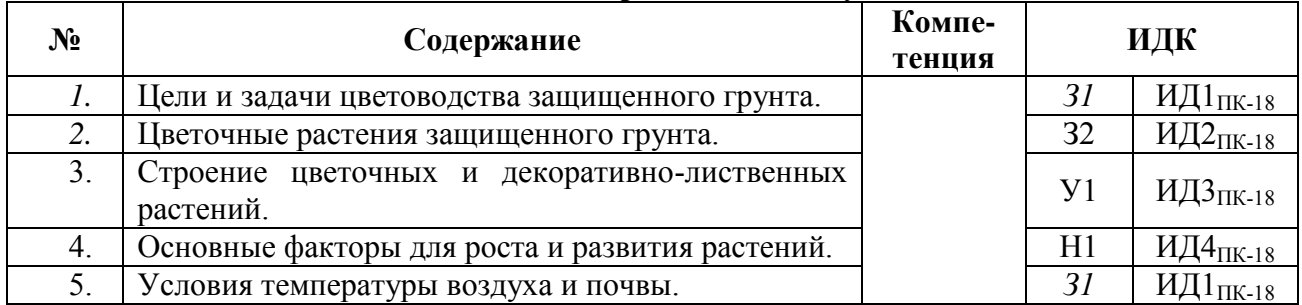

## **5.3.1.1. Вопросы к экзамену**

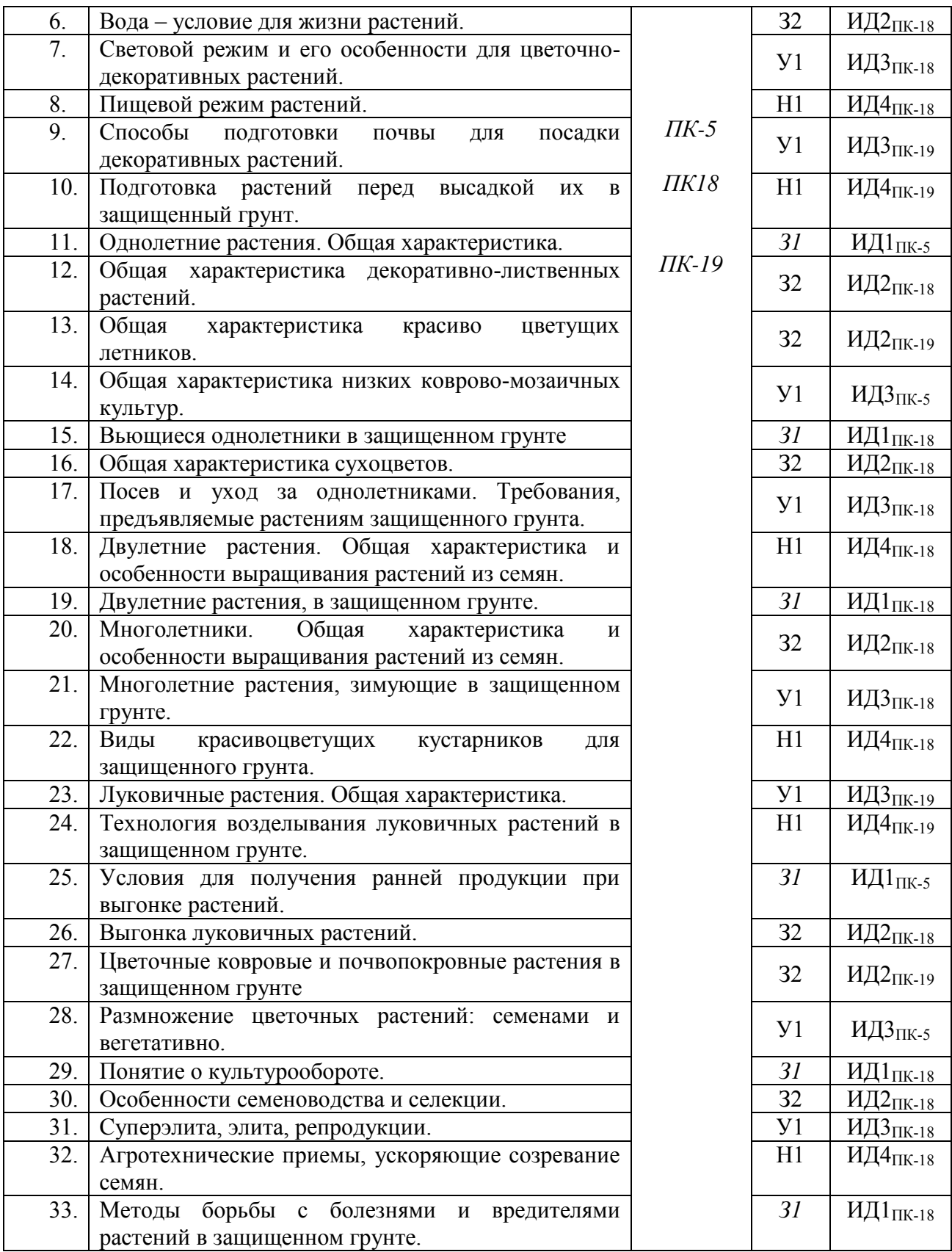

## **5.3.1.2. Задачи** *к экзамену*

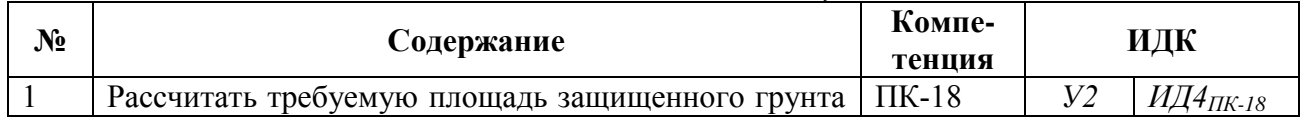

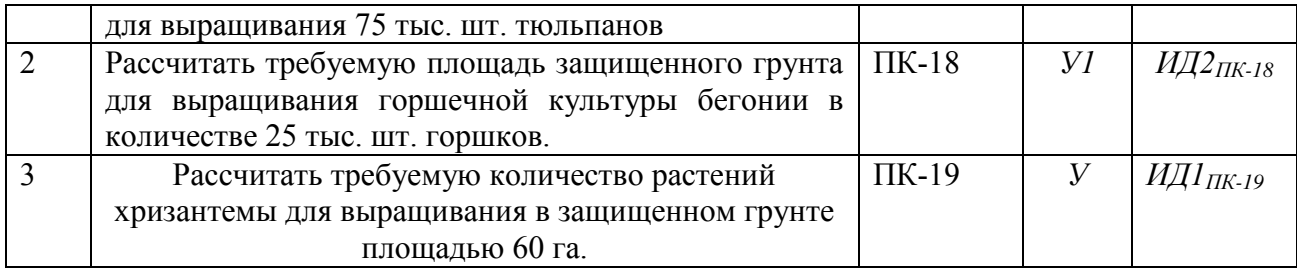

**5.3.1.***3. Вопросы к зачету с оценкой Не предусмотрены*

### **5.3.1.4***. Вопросы к зачету Не предусмотрены*

## **5.3.1.5.** Перечень тем курсовых проектов (работ) Не предусмотрены

#### **5.3.1.6.** *Вопросы к защите курсового проекта (работы) Не предусмотрены*

### **5.3.2. Оценочные материалы текущего контроля**

## **5.3.2.1.** *Вопросы тестов*

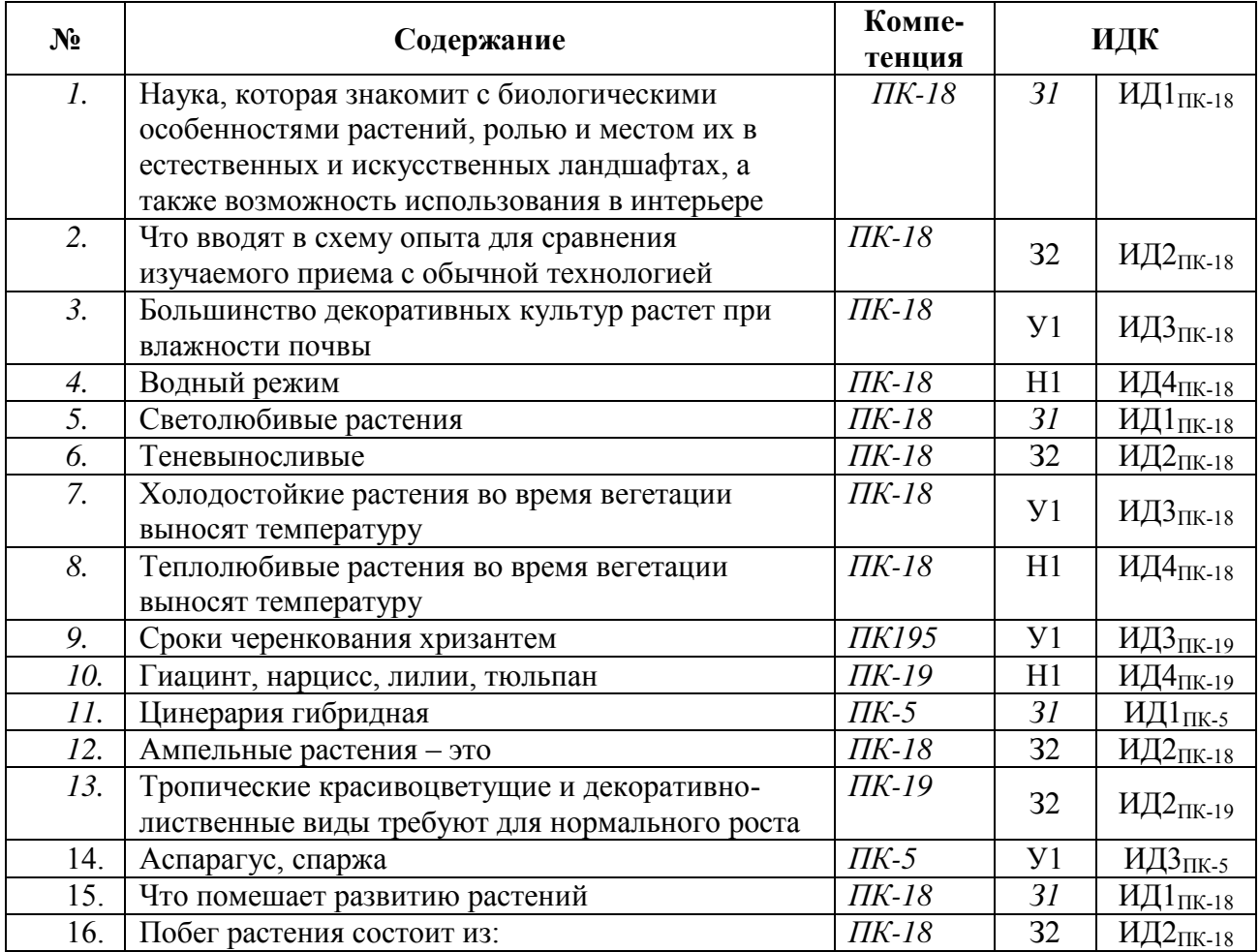

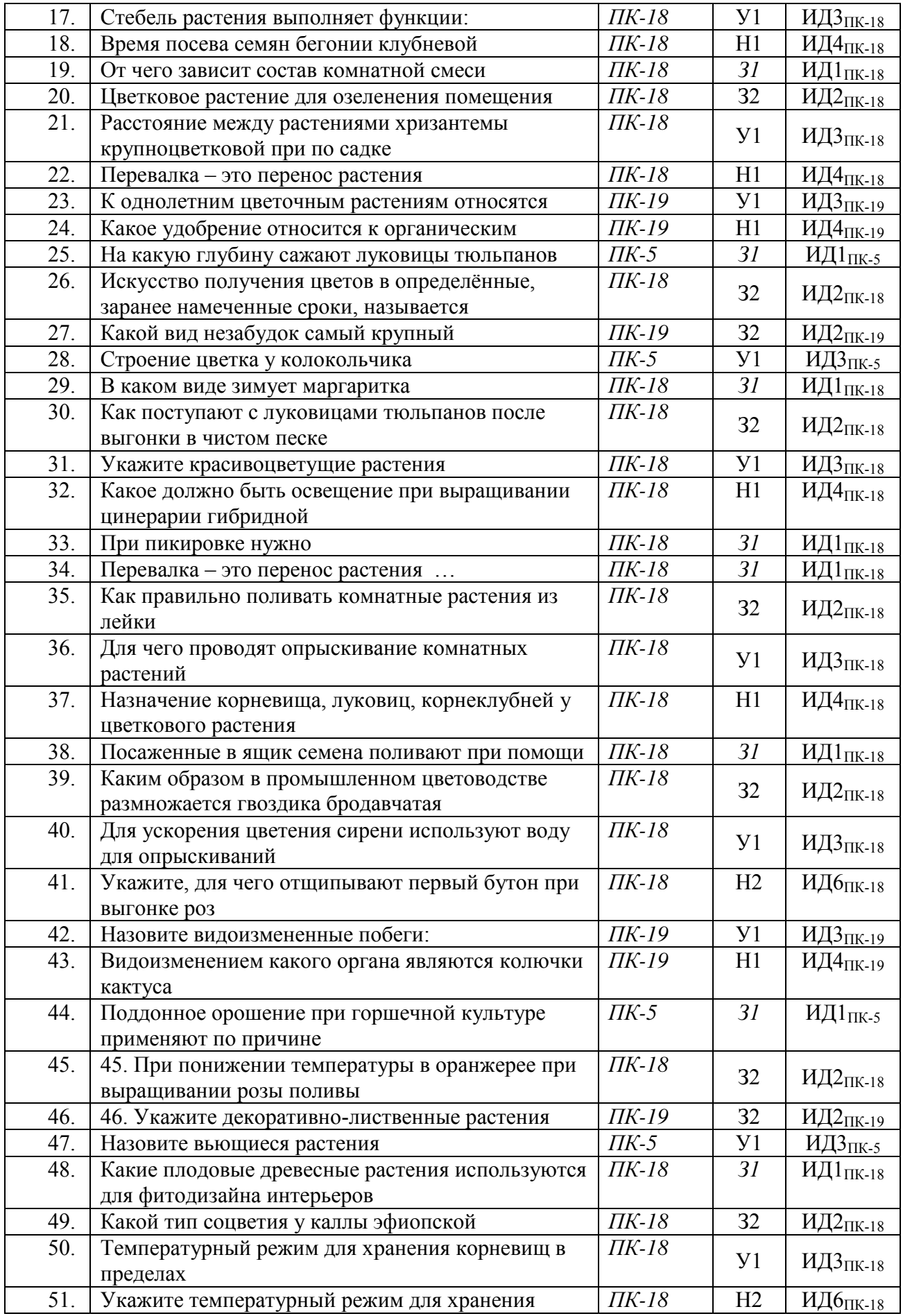

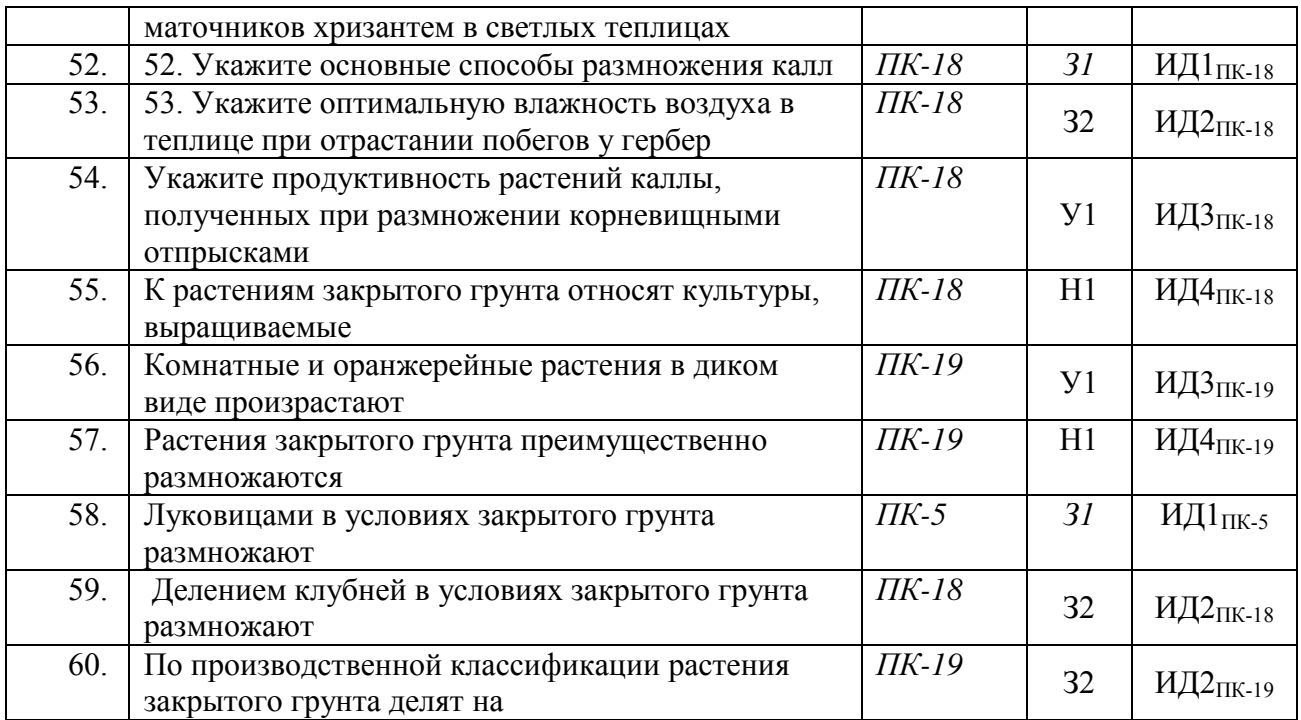

| $N_2$            | Содержание                                                                 | Компе-<br>тенция   | ИДК            |                      |
|------------------|----------------------------------------------------------------------------|--------------------|----------------|----------------------|
| $\mathfrak{1}.$  | Цветочные растения защищенного грунта.                                     | ПК-18              | 31             | ИД1пк-18             |
| 2.               | Строение цветочных и декоративно-лиственных<br>растений.                   | ПК-18              | 32             | ИД2пк-18             |
| $\mathfrak{Z}$ . | факторы для<br>Основные<br>роста и<br>развития<br>растений.                | ПК-18              | Y <sub>1</sub> | ИДЗ <sub>ПК-18</sub> |
| 4.               | Условия температуры воздуха и почвы.                                       | ПК-18              | H2             | ИД6пк-18             |
| 5.               | Вода - условие для жизни растений.                                         | $\Pi K-19$         | $y_1$          | ИД3 <sub>ПК-19</sub> |
| 6.               | Световой режим и его особенности<br>ДЛЯ                                    | $\overline{I}K-19$ | H1             | ИД4пк-19             |
|                  | цветочно-декоративных растений.                                            |                    |                |                      |
| 7.               | Пищевой режим растений.                                                    | $\overline{I}K-5$  | 31             | ИД1 пк-5             |
| 8.               | Способы<br>ПОДГОТОВКИ<br>посадки<br>почвы<br>ДЛЯ<br>декоративных растений. | ПК-18              | 32             | ИД2пк-18             |
| 9.               | Понятие о культурообороте.                                                 | $\Pi K-19$         | 32             | ИД2пк-19             |
| 10.              | Особенности семеноводства и селекции.                                      | $\Pi K-5$          | У1             | ИДЗ $\pi$ к-5        |
| 11.              | Суперэлита, элита, репродукции.                                            | ПК-18              | 31             | ИД1 пк-18            |
| 12.              | Агротехнические<br>ускоряющие<br>приемы,<br>созревание семян.              | $\overline{I}K-18$ | 32             | ИД2пк-18             |
| 13.              | Методы борьбы с болезнями и вредителями                                    | ПК-18              | T <sub>1</sub> | TTTT2                |

**5.3.2.2.** *Вопросы для устного опроса*

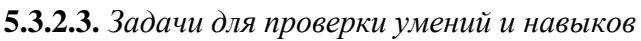

*ПК-18* У1 ИД3ПК-18

*ПК-18* Н2 ИД6ПК-18

растений в защищенном грунте.

выгонке растений.

*14.* Условия для получения ранней продукции при

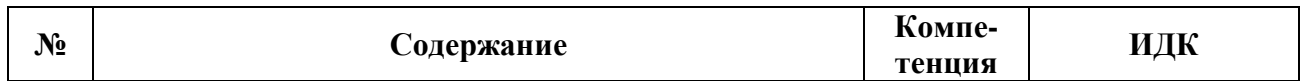

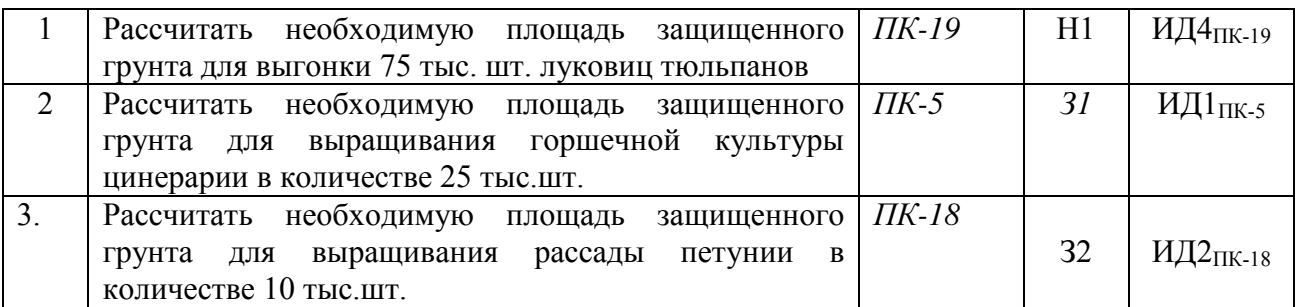

**5.3.2.4.** Перечень тем рефератов, контрольных, расчетно-графических работ Не предусмотрены

## **5.3.2.5.** *Вопросы для контрольной (расчетно-графической) работы Не предусмотрегны*

*Рекомендуемое количество вопросов и задач по формам промежуточной аттестации и текущего контроля в расчете на 1 зачетную единицу*

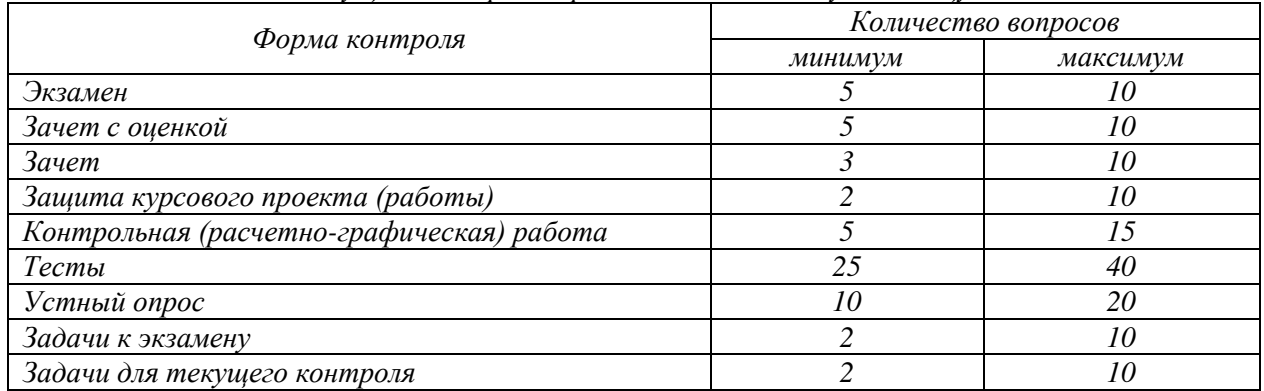

#### **5.4. Система оценивания достижения компетенций 5.4.1. Оценка достижения компетенций в ходе промежуточной аттестации**

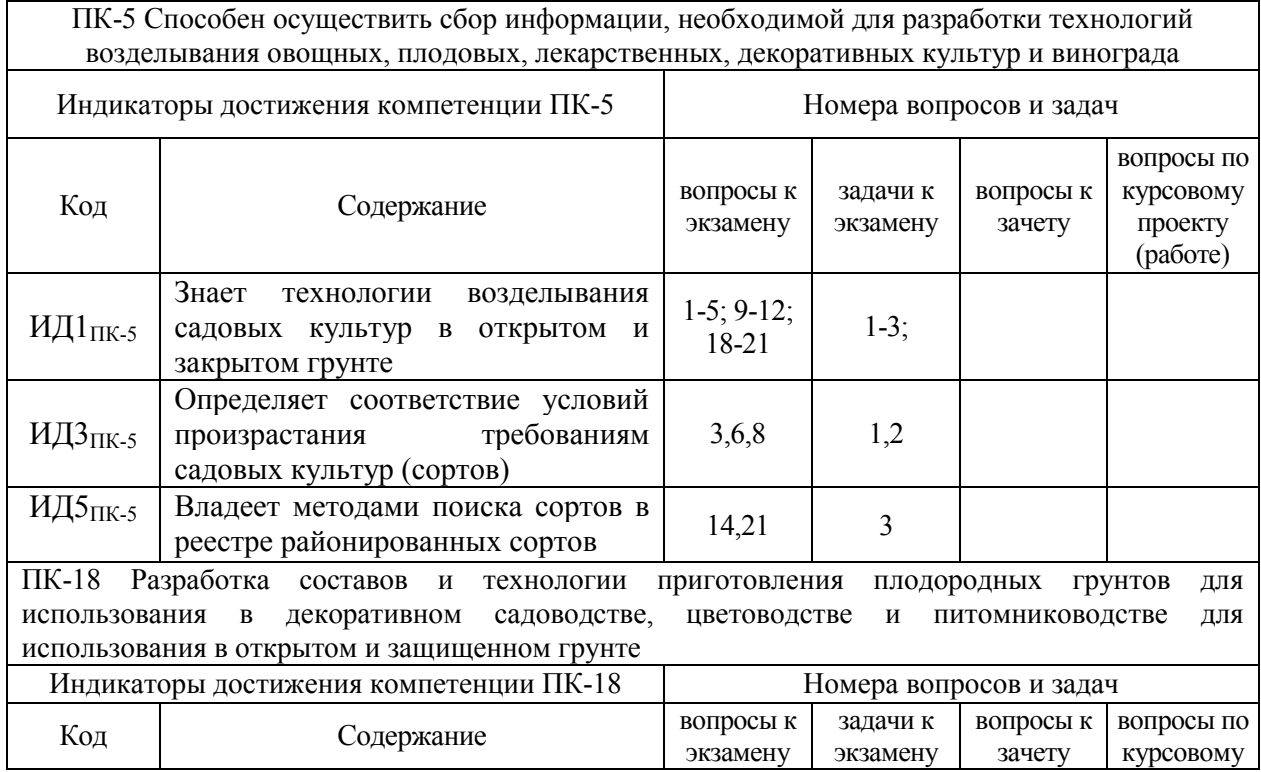

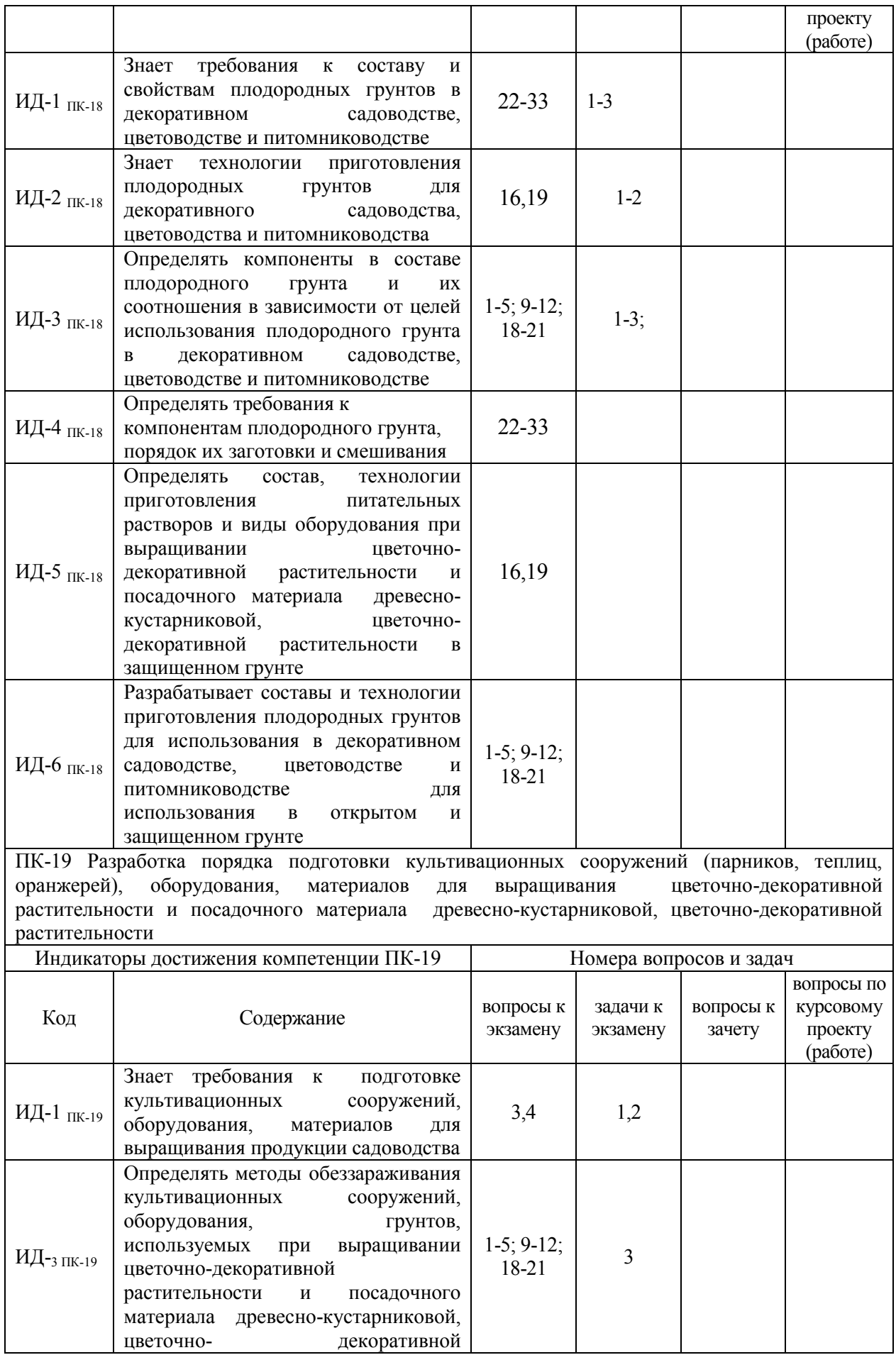

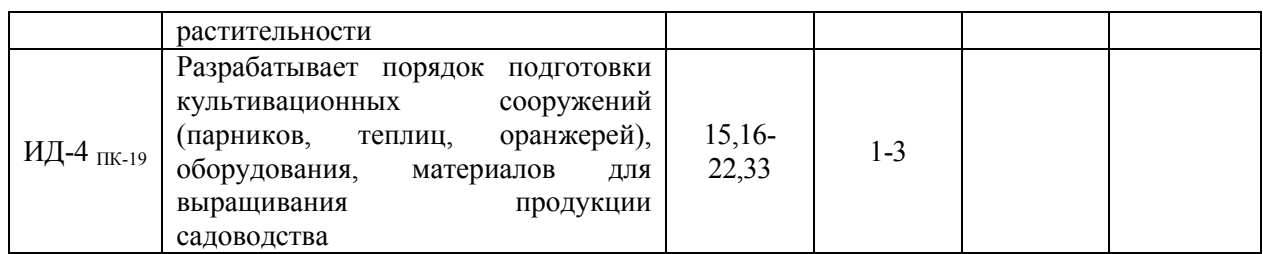

## **5.4.2. Оценка достижения компетенций в ходе текущего контроля**

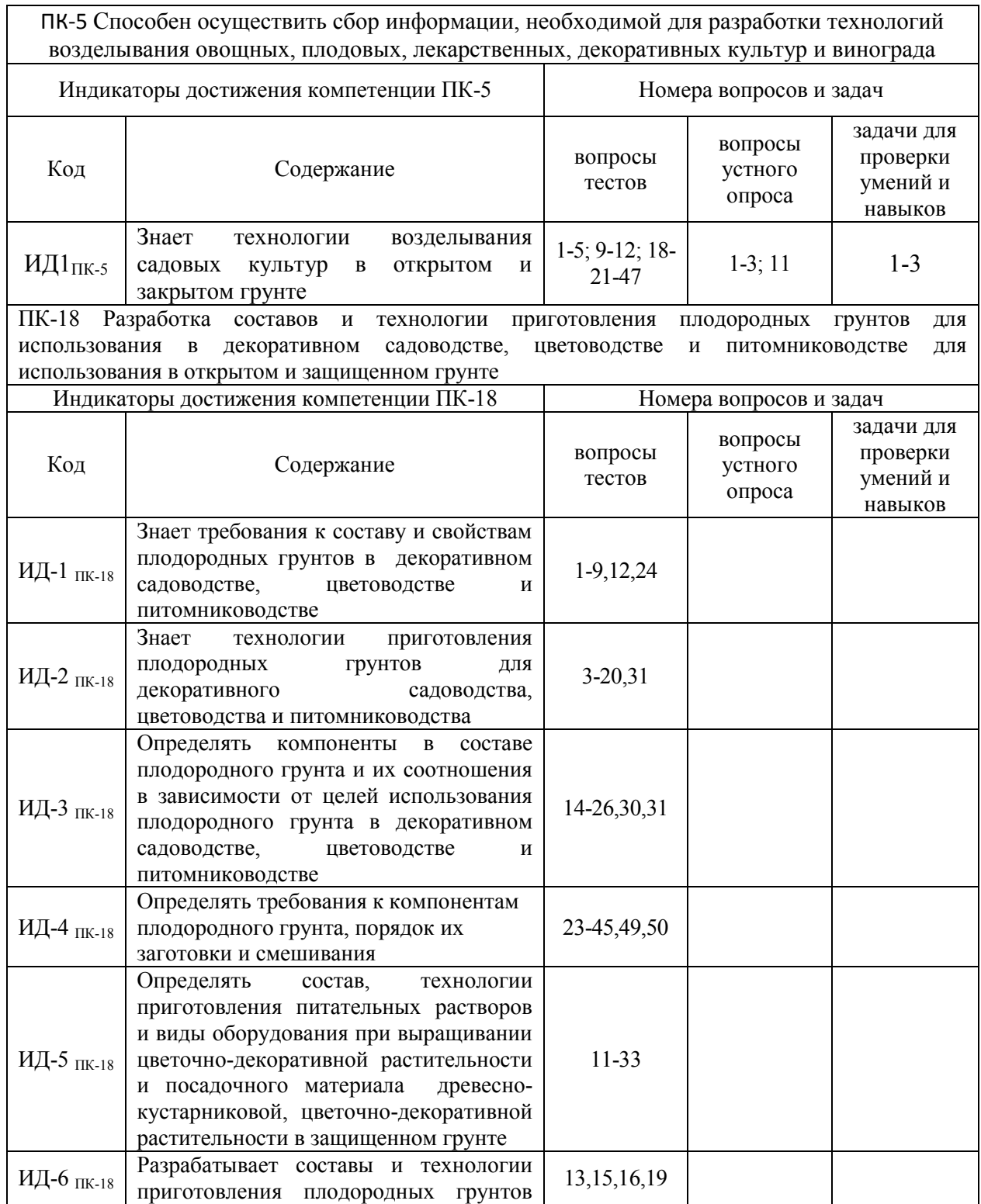

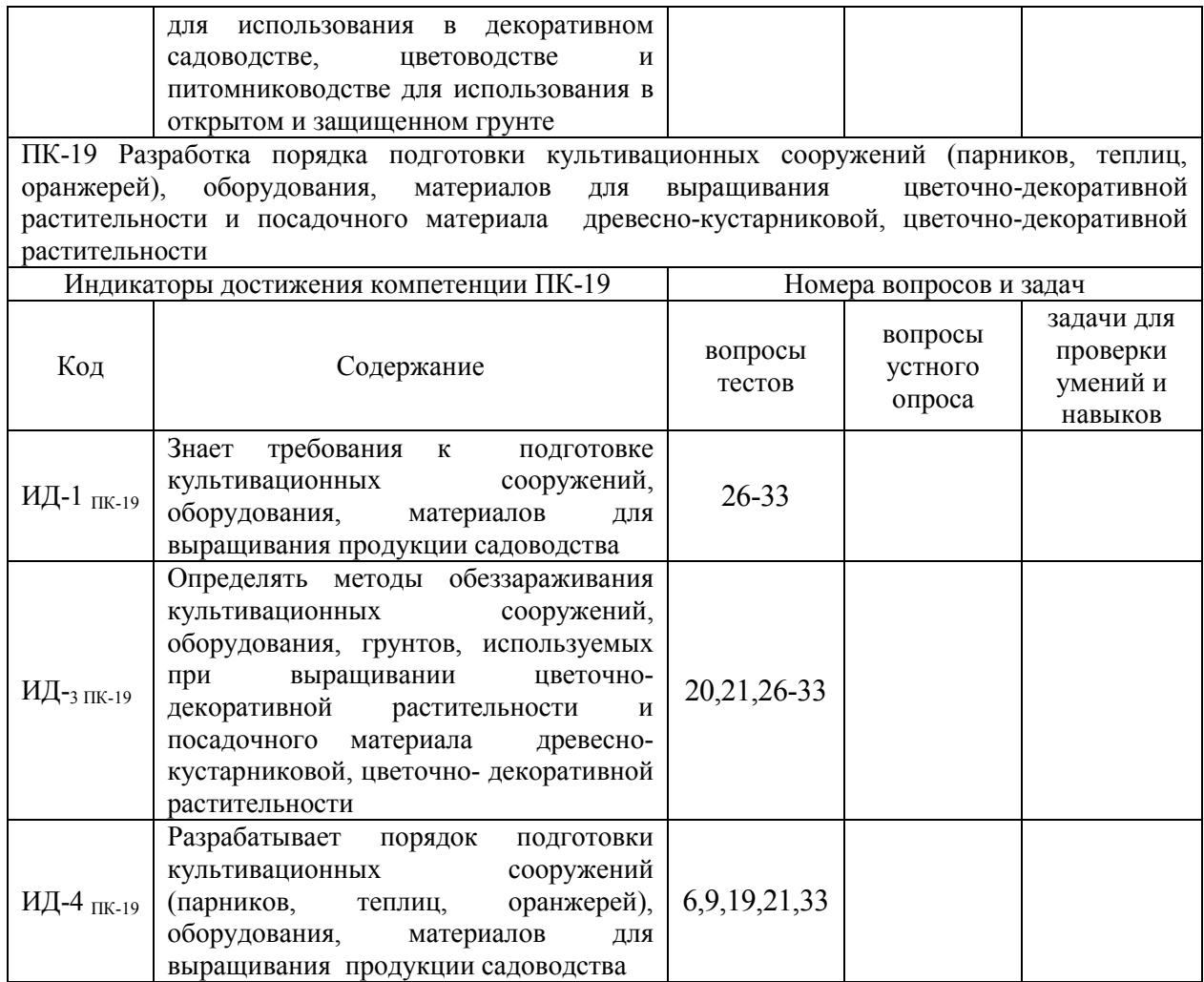

# **6. Учебно-методическое и информационное обеспечение дисциплины**

## 6.1. Рекомендуемая литература

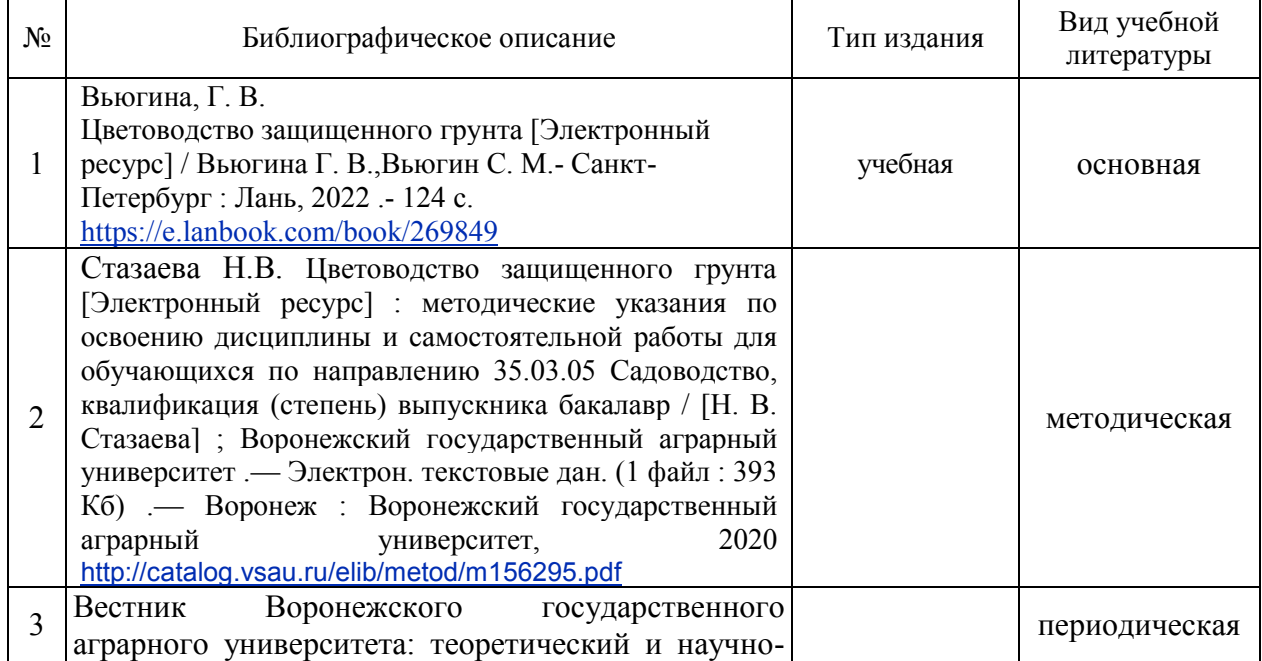

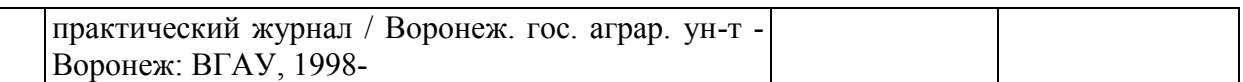

## **6.2. Ресурсы сети Интернет**

## **6.2.1. Программное обеспечение общего назначения.**

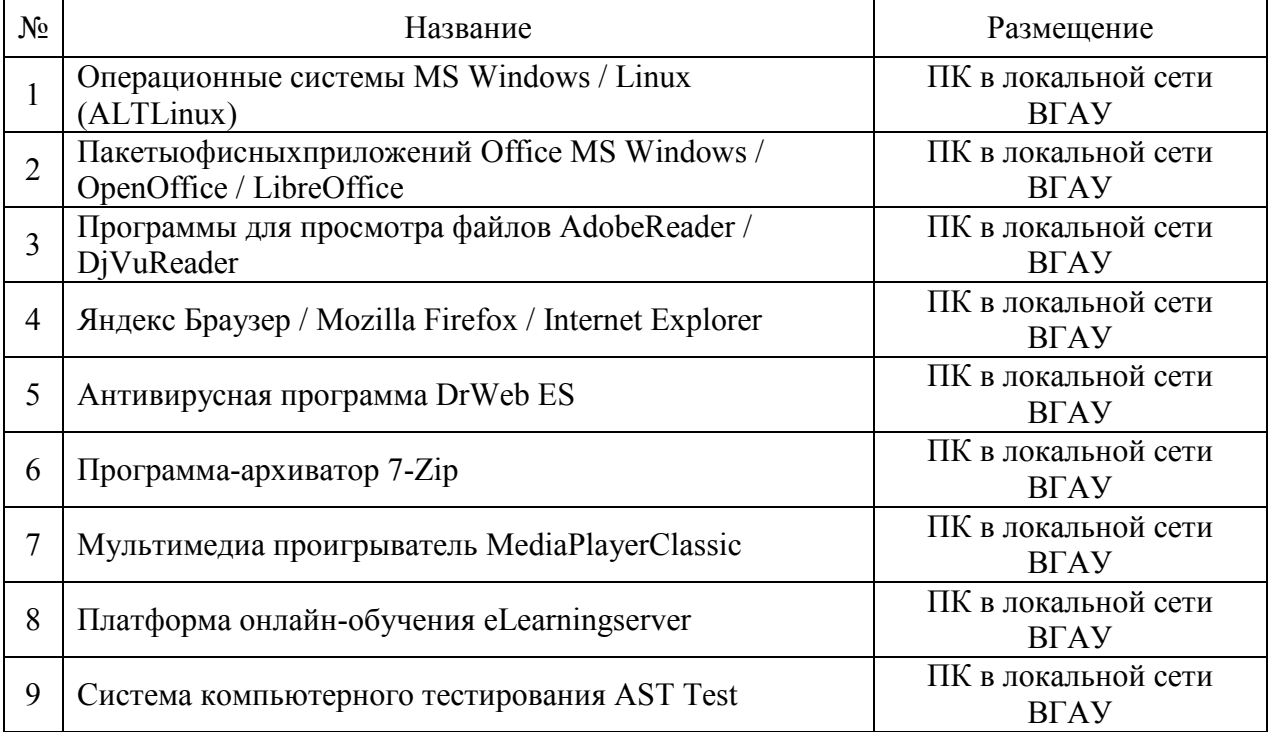

#### **6.2.2. Специализированное программное обеспечение.**

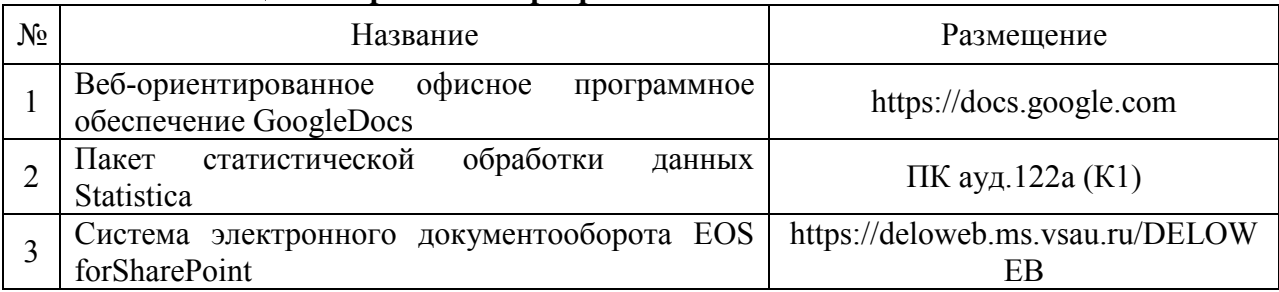

## **6.2.3. Профессиональные базы данных и информационные системы.**

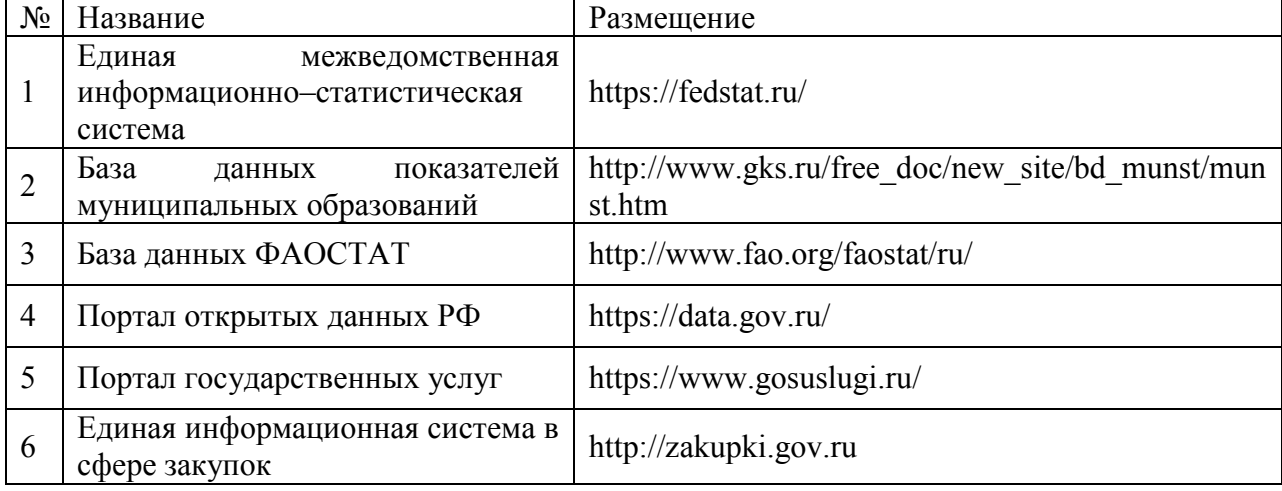

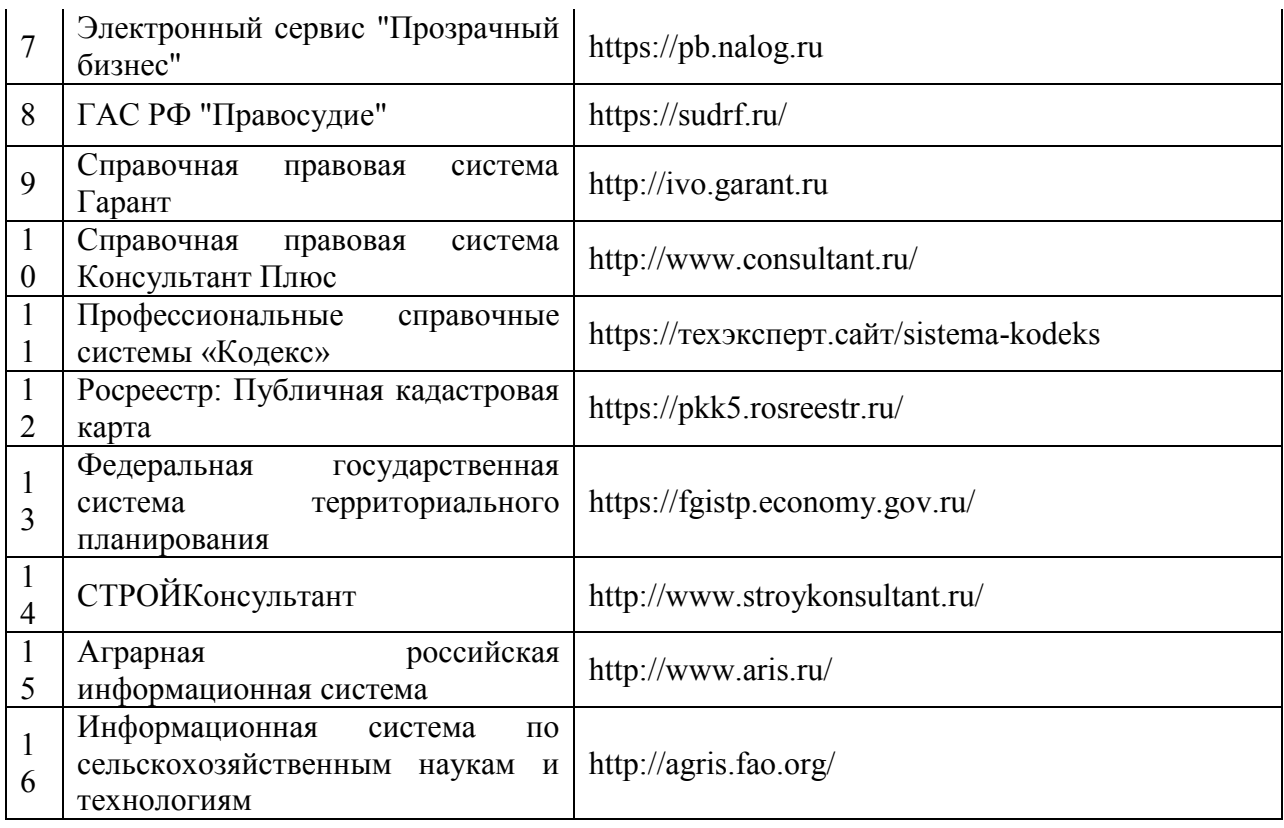

## **7. Материально-техническое и программное обеспечение дисциплины**

## **7.1. Помещения для ведения образовательного процесса и оборудование 7.1.1. Для контактной работы**

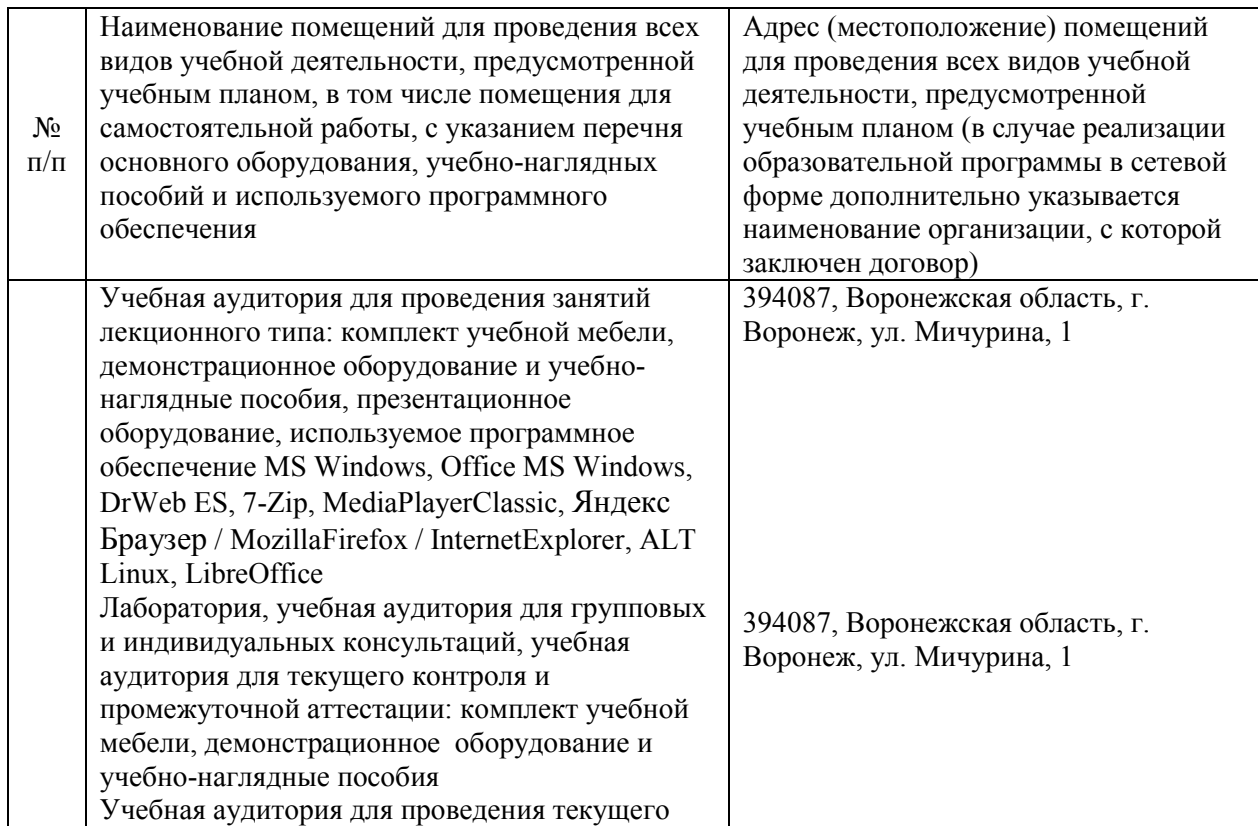

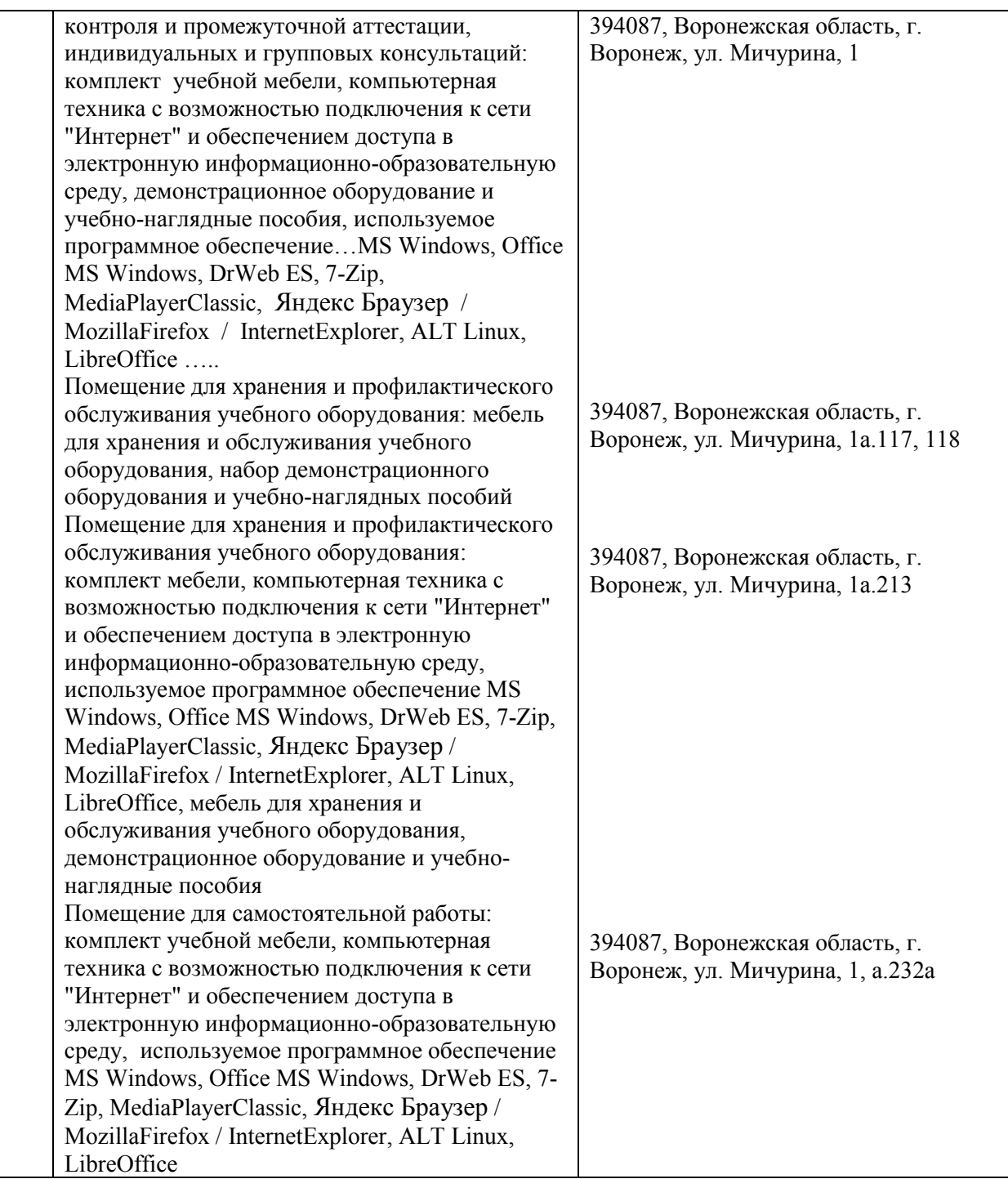

## **7.1.2. Для самостоятельной работы**

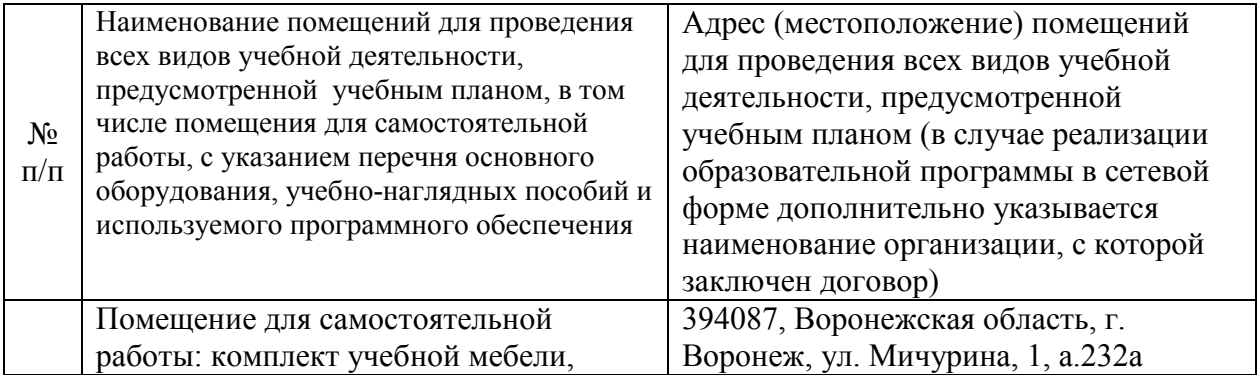

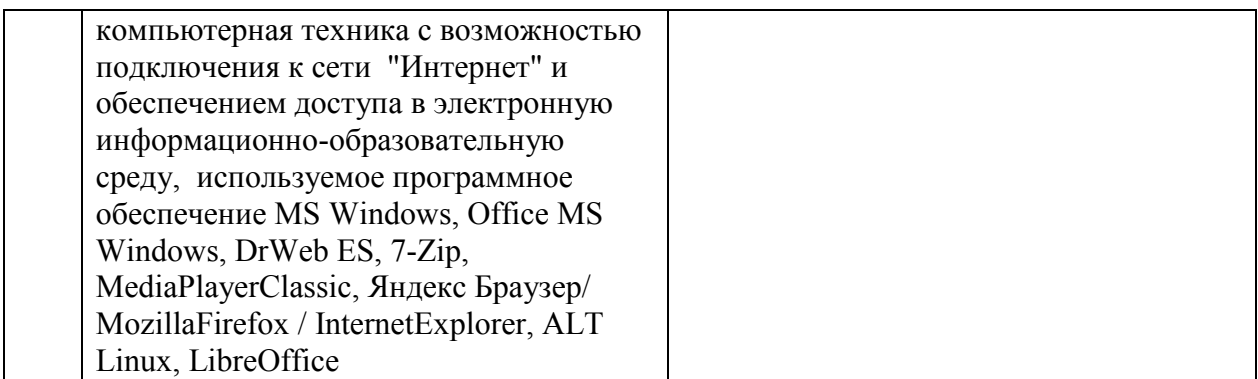

## **7.2. Программное обеспечение 7.2.1. Программное обеспечение общего назначения**

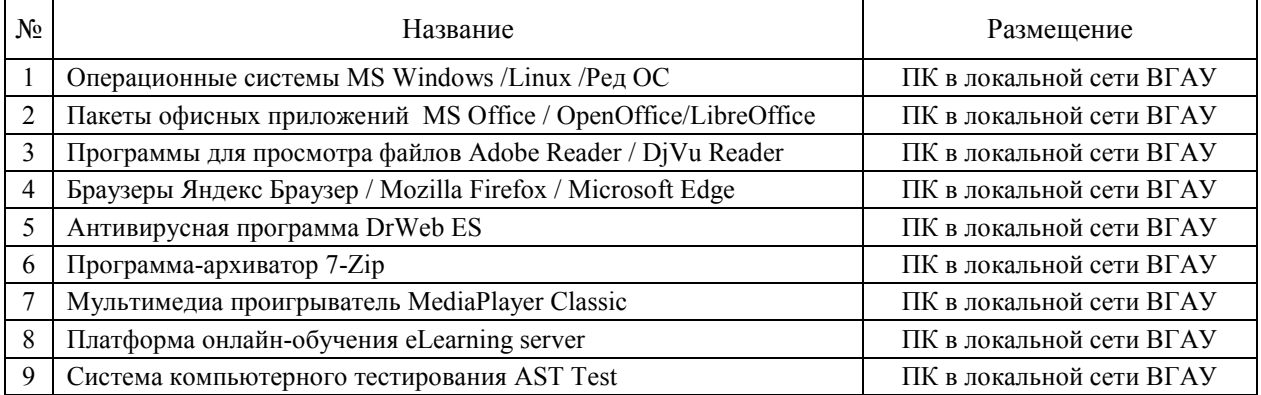

## **7.2.2. Специализированное программное обеспечение**

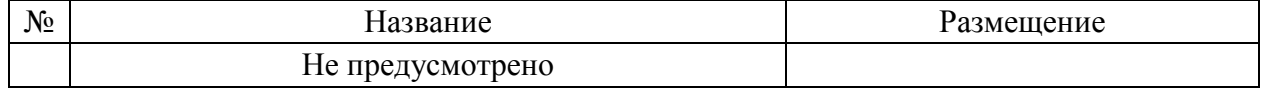

# **8. Междисциплинарные связи**

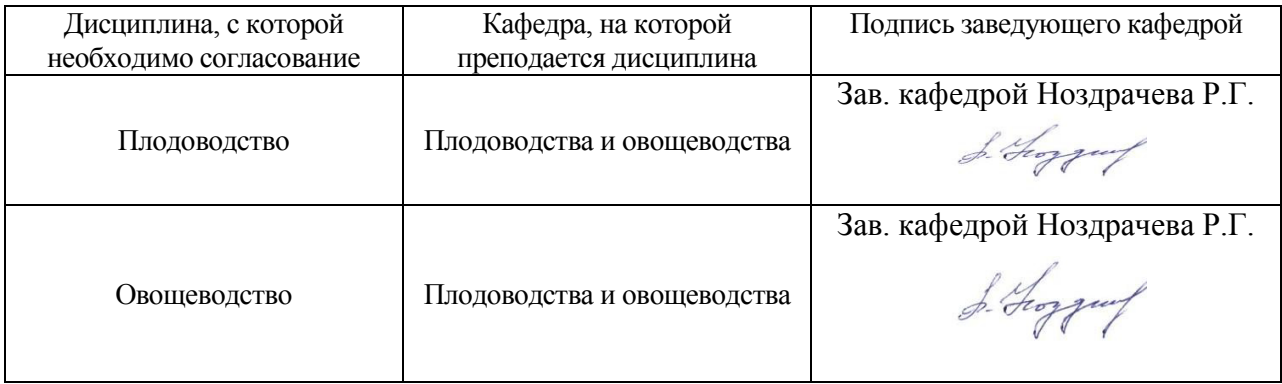

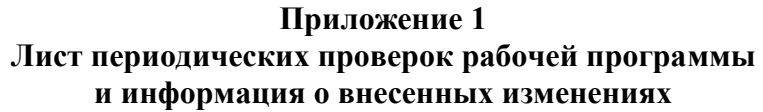

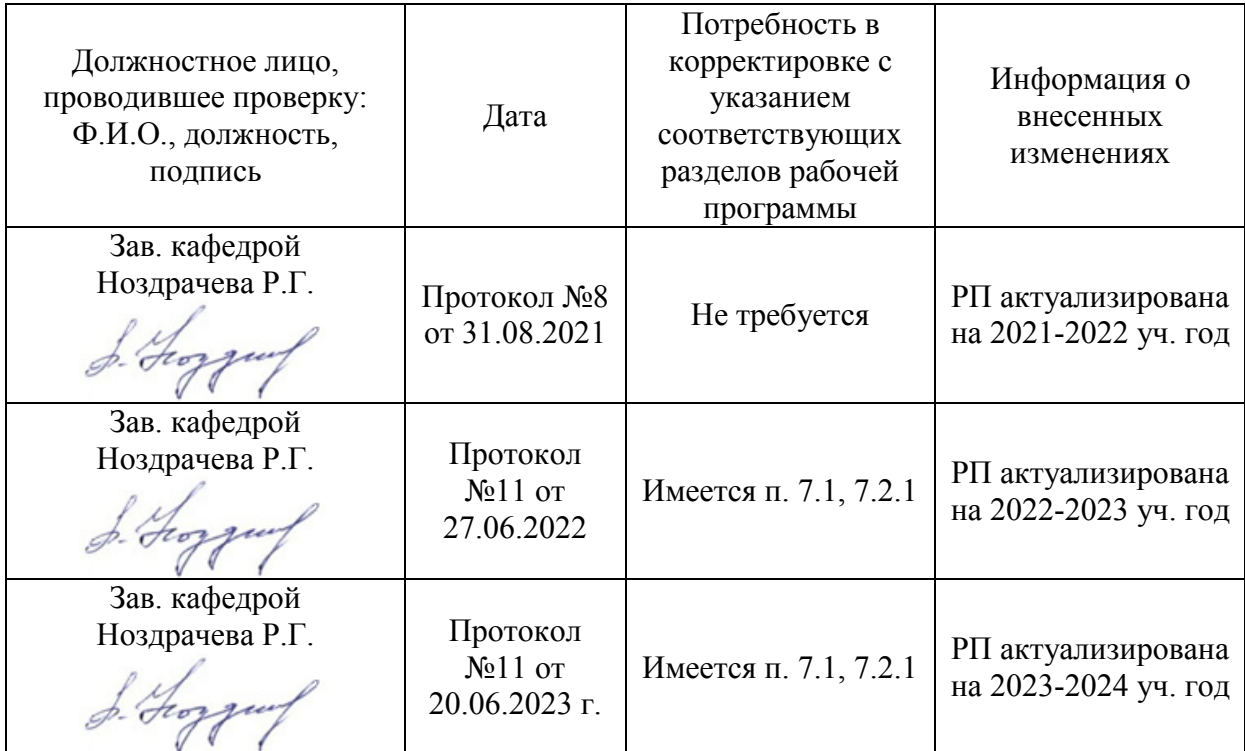